THE WORLD'S BEST-SELLING MINECRAFT MAGAZINE

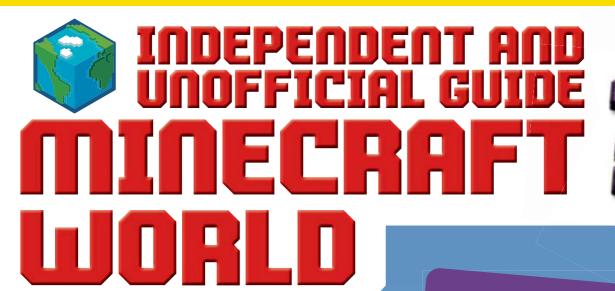

**BUILD A** 

# SPRESTRUM!

**WE SHOW YOU HOW INSIDE!** 

WITHER STORM ADD-ON IN FOCUS

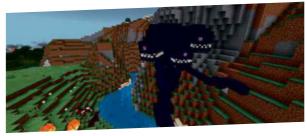

**COMPOST GUIDE** 

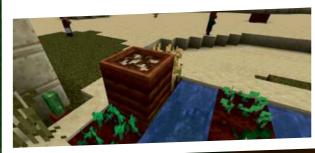

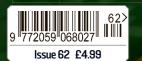

PLUS: FOXES & MINECRAFT!

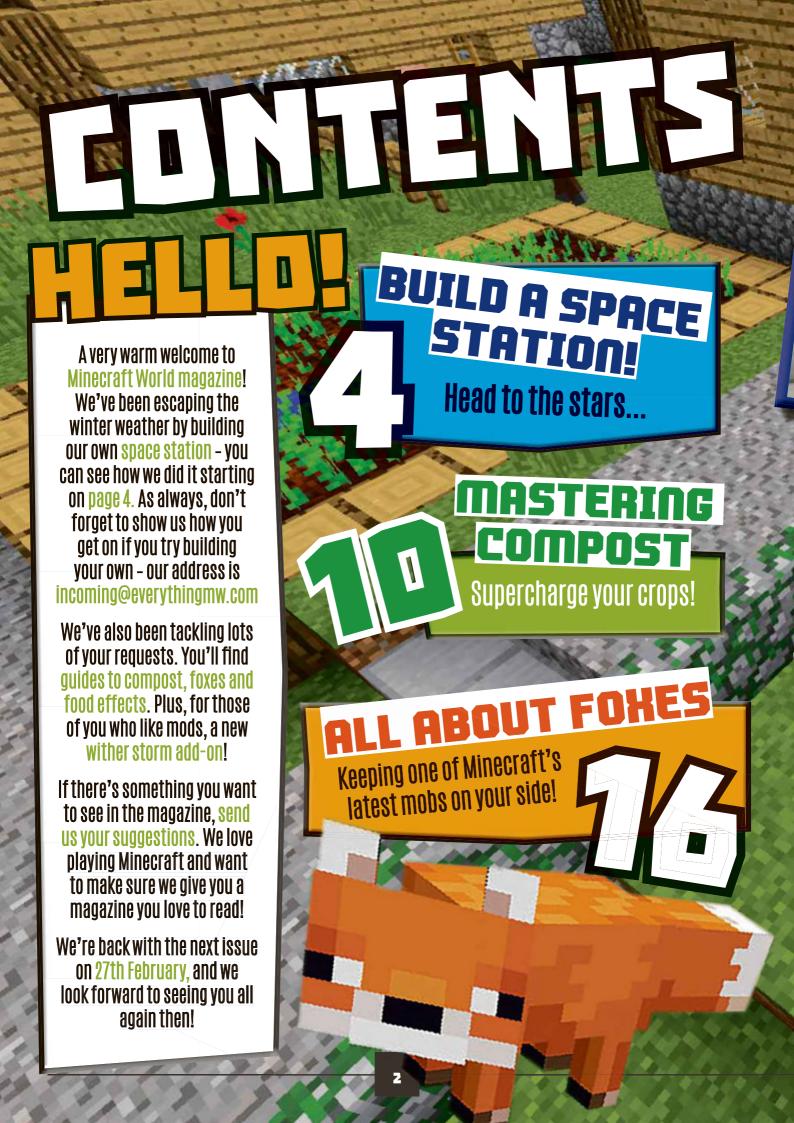

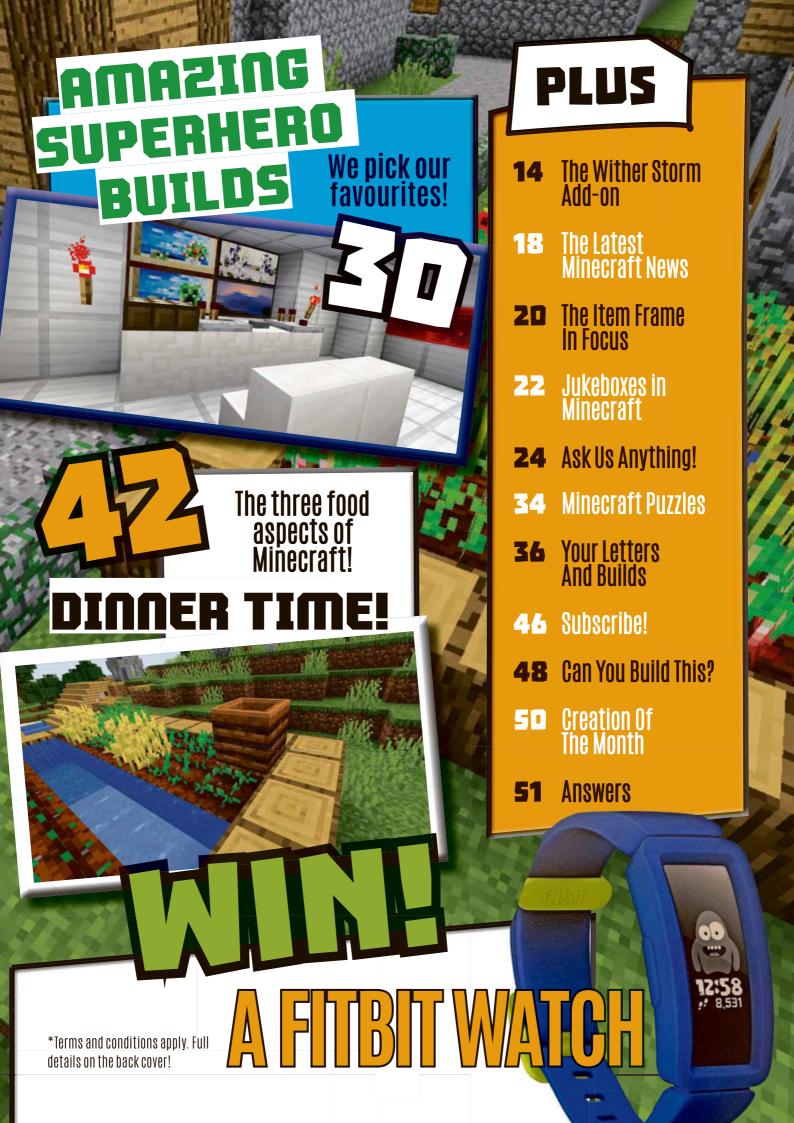

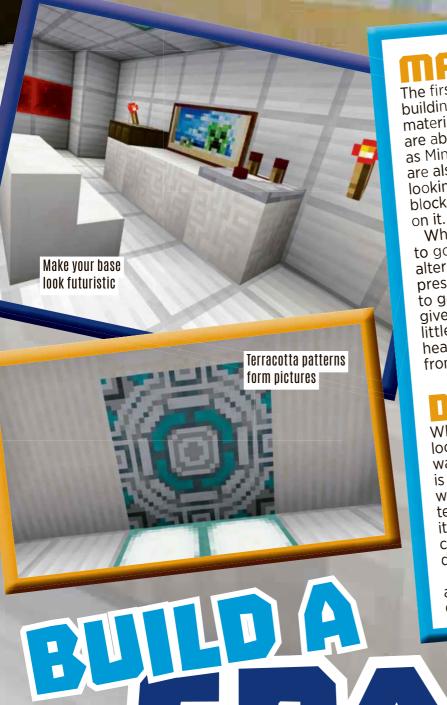

MATERIALS

The first thing you have to do if you're building a space station is prepare your materials. We like blocks of iron, which are about as far from wood and stone as Minecraft gets. Quartz-based blocks are also quite clean and futuristic-looking, especially the chiselled quartz block, which has a circuitry-like pattern on it

Where you're able to choose, try to go with iron materials instead of alternatives, especially in things like pressure plates and doors. If you have to go with coloured blocks, concrete gives an even appearance that looks a little like plastic. Glass should feature heavily, but make sure you keep away from naturally derived blocks like wool!

DECORATION

When it comes to making the build look good, you can decorate in lots of ways. Perhaps the most futuristic look is from light grey glazed terracotta, which you can make by crafting stained terracotta, then smelting the block into its final form. Remember the blocks can change orientation depending on which direction you're facing!

Other useful blocks for decoration and texture are redstone, emerald and diamond, which have clean patterns.

Wood and stone feature heavily in Minecraft, but what if you want to make something futuristic? Here's our guide to building a super-cool space station so you can pretend you're living in the future!

#### MONITORING ROOM

If you were in a real space station, there would be work to do and stuff to monitor. That's why we need to make the main part of our base a monitoring room with a workstation to sit at. This should be the largest room in the build, to allow for all the time you'll be spending here!

#### MAKING A WORKSTATION

Building a control panel that looks futuristic is tough – there's no keyboard item in Minecraft! – but you CAN do stuff with redstone items to make it look like there are dials, switches and levers. We've put

down a daylight sensor, a redstone repeater, a redstone comparator and a button to make it look like the controls of something complicated. If you like, you can use actual redstone to power these and make them light up.

As it stands, they're not functional – if you want them to be, that's great, but we're not helping! But they do look like they've got some important jobs to do. Complete the effect by putting down some stairs for use as a chair. As discussed before, quartz stairs are good because they blend in with the rest of the materials.

Finally, you need to make some monitors to show what's going on in and around the space station. Unfortunately, Minecraft's paintings are fairly distinct, so it's hard to make something look very on-theme, but if you place a few in a small space it will give the impression of a monitor wall. Perfect for keeping an eye on everything!

Add a seat and use paintings as monitors

Redstone

components used

as a control panel

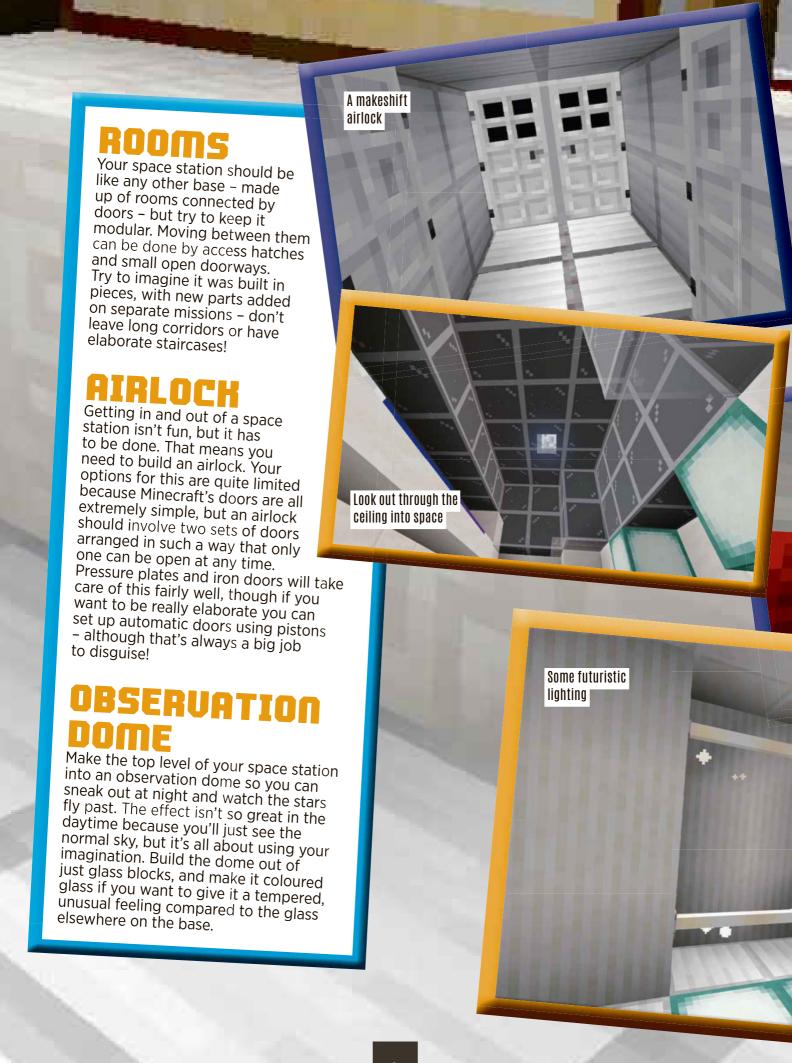

#### ESSENTIALS

There are plenty of things any base needs to have, but that doesn't mean you have to resort to the same old types of items. Assuming you're building in Creative Mode, there are LOTS of easy alternatives to the stuff you would usually have in a base...

A shulker box used as storage

## STORAGE

Chests, for example, are pretty rustic. They're made of wood, they take up a load of space, and there's not a great amount you can do with one to make it look futuristic. Luckily, there IS an alternative, and that's the shulker box! They come in lots of colours, but

the white ones look most futuristic. Unlike chests, you can also stick them on the wall so they open outwards, which conserves usable space - something that would be extremely necessary if you were on an ACTUAL space station. In the screenshot, you can see six shulker boxes, with one being opened - that's as much storage space as six chests (or three double chests).

#### LIGHTING

It's dark in space. Really dark. That means you're going to need lighting. Again, torches aren't really appropriate – a burning torch would quickly use up oxygen, and in space that's going to be in extremely short supply. Instead, use different light-emitting blocks. The best options are sea lanterns, which give off a clean, ambient glow like some kind of LED light source, or End rods, which look a lot like fluorescent lighting.

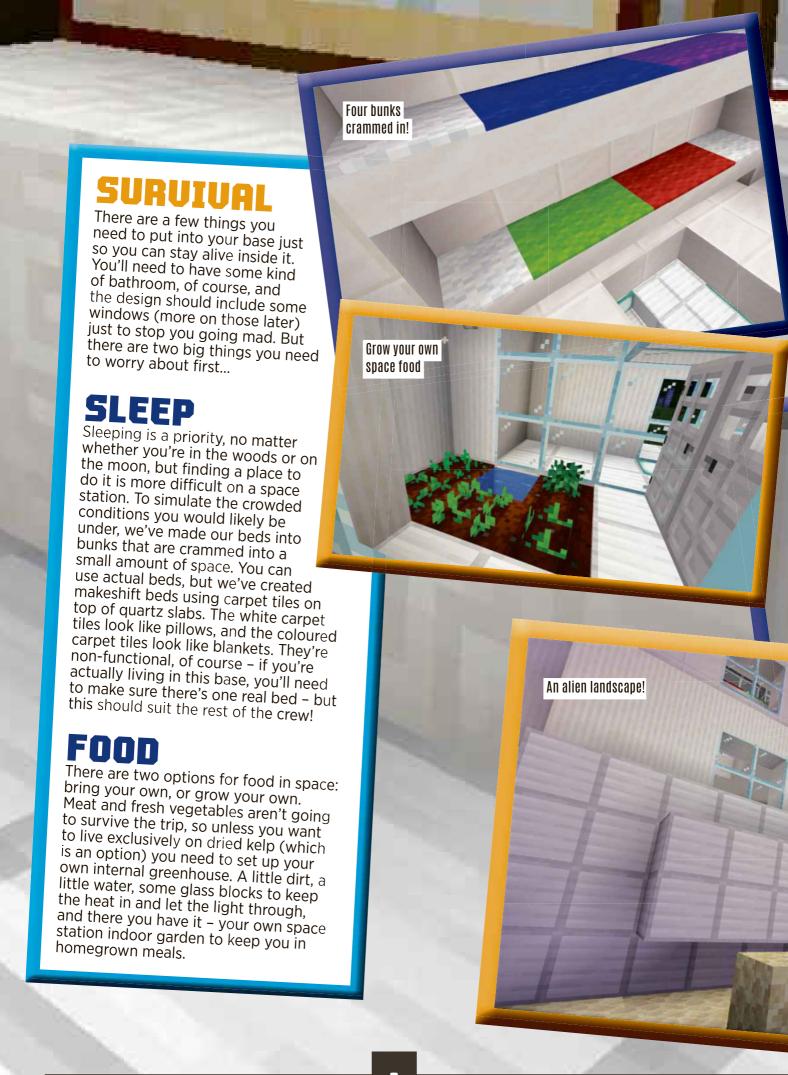

Finally, you need to think about the outside of your space station to give it the finishing touch. Don't worry too much about making it visually appealing – after all, this is the sort of building that's going to be seen from the inside more than the outside - but there are a few things you can do...

MIUDOM2

On a real space station, windows would be dangerous, but in Minecraft you can make some exceptions to help create an effect. If you want to make it look like anyone staring out of the window is viewing the inky black nothingness of space, put in a window, then cover

the exterior with black concrete. It will help create an effect of people looking out into the mysterious depths of the cosmos, and that's more interesting than a wall, even if they ARE both just one colour.

A fake window into space

## MOONSCAPE

And, if you want to be REALLY ambitious, you could convert the nearby landscape into a rocky moonscape. End stone looks a little like some kind of moon rock, so if you build a small patch of land around the base into moon rock, then surround it with fake cliffs, you can let your space station inhabitants look out of the window onto what appears to be an ACTUAL lunar landscape. And that's pretty good fun! Cap it off by making a fake sky out of black concrete, and no one inside the base will know the difference...

Let us know how you get on!

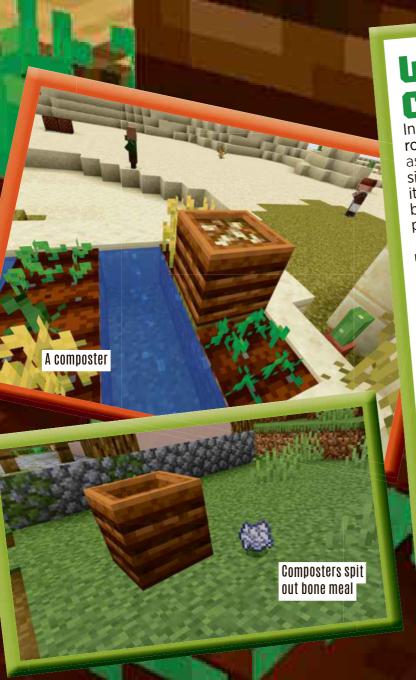

## WHAT IS COMPOST?

In real life, compost is a mixture of rotting plant material that you can use as fertiliser. Bleurgh! In Minecraft, it's similar, although there's no compost item – instead, you use a composter block to make bone meal (which performs a similar function in the game).

when you have bone meal, you can use it on a plant to create a number of effects. We'll talk about those later on.

#### COMPOSTERS

So composters allow you to turn old plant material into bone meal, but what does that mean? You can use them to recycle unwanted food, crops and various kinds of plant material with only a few exceptions. Each time you add some material to a composter, it has a small chance of raising its level, and when you fill eight levels you can use the composter and it will spits out some bone meal.

Generally, the rarer and more valuable the item, the greater its chance of raising the compost level in a composter. When you add an item and it contributes to the compost, you'll see green particles appear, and the item itself will vanish completely. Take care with what you use, as there's no way to get it back once it's in the composter!

Want to help your crops grow better than ever? Or use up unwanted organic material? Composting is what you're looking for! Here's everything you need to know to master this new addition.

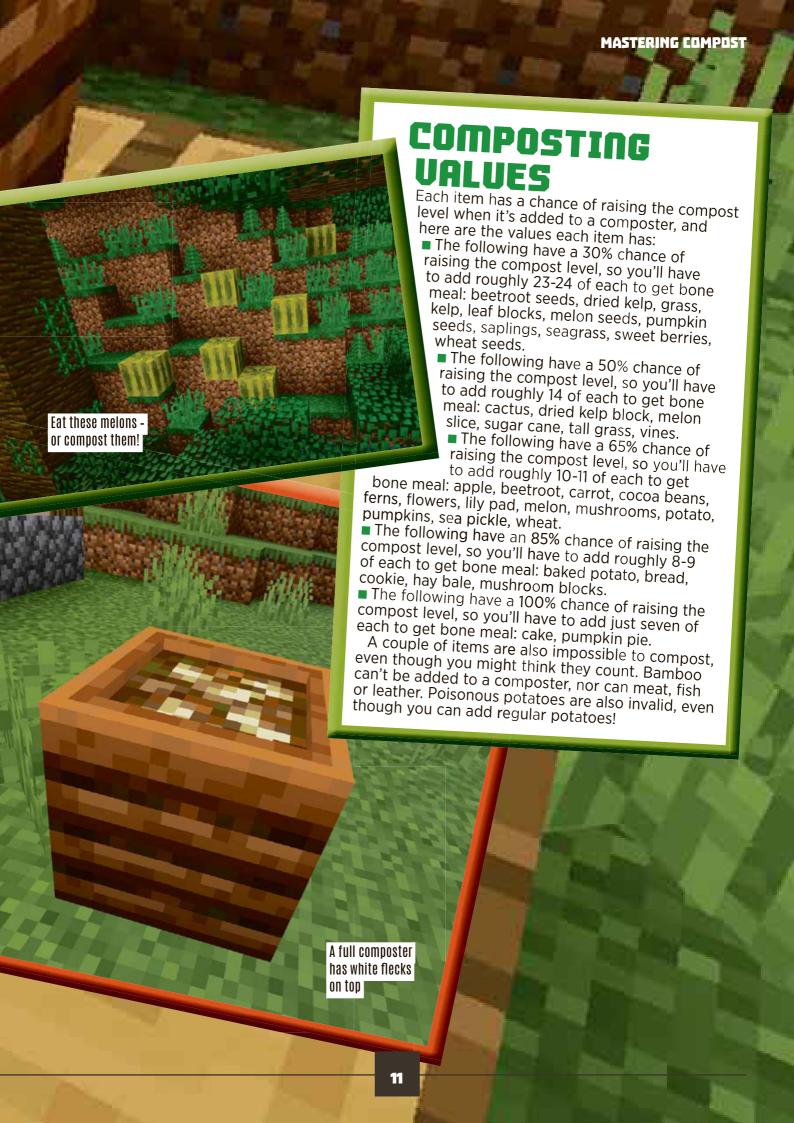

#### MAKING You can find composters in farms COMPOSTERS Making a composter is quick and simple: you just need to craft seven wooden slabs (on a crafting table) in a tall "U" shape. The slabs can be any type of wood, and you can mix and match. This will create one composter. To craft one from scratch, you need to craft six (matching) planks into 12 slabs, and you can get the planks by crafting three logs into planks. You can fertilise kelp with bone meal FINDING If you don't want to craft a composter - or can't - you can scavenge one from the Overworld. Almost all villages contain a farm, and there are villages contain a raini, and there are composters in all farms. You can break it with any tool for collection, but an axe is the fastest. An unenchanted golden axe can break a composter in 0.1 seconds. If you use your hand or any other tool, it takes 0.9 seconds. Villagers can use composters to turn into farmers

#### FERTILISING WITH BONE M

Using bone meal to fertilise plants has the following effects:

■ Wheat, carrot and potatoes will grow 2-5 stages instantly.

■ Beetroot have a three in four chance of growing a single stage.

Bamboo will grow by one stem.

Melon and pumpkin seeds will grow

■ Saplings have a 45% chance of growing a stage (trees are stage 3, but there must be

■ Sunflowers, lilacs, rose bushes and peonies all drop a second version of themselves.

■ Tall grass, ferns and seagrass will grow into double-height versions if fertilised.

■ Mushrooms have a two in five change of growing into a huge mushroom if planted on dirt, coarse dirt, grass, podzol or mycelium.

Cocoa beans grow one stage.

Sweet berry bushes become fully grown immediately.

Sea pickles grow and may generate other pickles nearby.

Kelp will grow a random amount of blocks tall, up to 24 blocks as long as it's still underwater.

## COMPOSTER

If you place a composter near a villager who doesn't have a profession (or one who has lost their workstation), they can use the composter to transform into a farmer villager.

If you use a redstone comparator next to a composter, it will emit a signal of up to 8, depending on how full the composter is.

If you place a hopper directly beneath a composter, it will automatically empty bone meal into it. You can attach the hopper to a dispenser or chest to give easy access to the bone meal created - great for building automated composting systems.

Because they're made of wood, composters can be used as fuel in a furnace, and can smelt 1.5 items. Composters are available in the Bedrock, Java and PlayStation

4 Editions.

Sometimes it's more efficient to use individual items rather than a crafted version. Using one hay bale will only increase a compost level by up to one (and sometimes not at all), whereas the nine individual wheat that make up a bale can potentially fill the

composter on their own and will almost certainly give more than one level.

Bone meal can also be turned into (and sometimes used as) white dye, or nine pieces of bone meal can be turned into a bone block.

In case the name wasn't a clue, you can also get two bone meal from killing a skeleton, collecting a bone it drops, then crafting it directly into bone meal.

In the Bedrock Edition only, bone meal can grow sugar cane an extra block's height, and even small flowers will drop a copy of themselves.

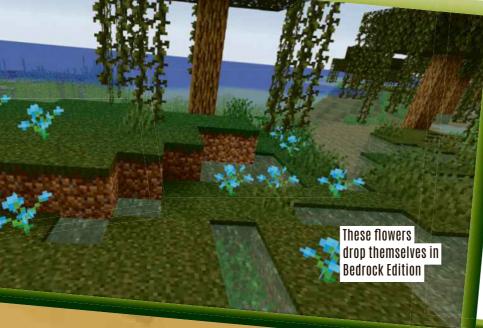

# WITHER STURM ADD-II

The wither storm was one of the most incredible things in Minecraft: Story Mode, and one of our most-asked questions is how you spawn it in the game. Well, for the first time, here's a way you can do it - sort of!

# WHAT IS THE WITHER STORM?

Invented purely for Minecraft: Story Mode, the wither storm is a giant, out-of-control wither with huge tentacles and bright purple lasers that shoot from its face. It is, in short, terrifying.

The wither storm has never been officially available in Minecraft. However, if you're playing a version of the Bedrock Edition that supports add-ons, there IS a way you can install it using an add-on.

### DOWNLOADING THE ADD-ON

First, you need to download the add-on pack from: https://mcpedl.com/wither-storm-add-on

Two versions can be downloaded on that page: one red, one purple. We're going for the purple version.

Click on the link and follow the download instructions. Remember to click "deny" or "cancel" on any pop-ups that aren't the download. You may have to disable your ad blocker to get it. If you prefer to go direct to the download site, try: https://tinyurl.com/mw-witherstorm

Stay clear when it spawns!

The wither storm!

14

### INSTALLATION

Locate the file you've downloaded – it's a .MCADDON file. Double-click it and/or open it with Minecraft and the game should automatically import the behaviour. If this doesn't work, you may have the wrong edition of the game – you need to have the Bedrock Edition on a phone or tablet, or the Windows 10 Edition. The Java Edition can't use this add-on!

It's much bigger than a normal wither

Formidi bombs

#### ACTIVATING THE PLUGIN

Load the game as normal and create a new world. If the plugin imported correctly, you should be able to find it in the "add-ons" section. There's one resource pack and one behaviour pack, both of which need activating. To do this, click on them and click "activate" to move them into the "active packs" section. Finish the world creation as normal, and the pack will be applied to the new world.

### **UITAL STATS**

The wither storm is around 20 times the size of a normal wither and has 130 points of health. It's basically impossible to defeat alone, but you might be able to do it in Creative Mode where you're invincible. A direct hit from a wither skull attack will give you the Levitation effect, which will drop you to the ground when it wears off. When 50% of its health is gone, it becomes immune to arrows.

To defeat the wither, use Formidi bombs, which replace TNT in this mod. They do lots of damage and have a longer fuse so you've got time to run away from them!

#### SUMMONING A WITHER STORM

To summon the wither storm, all you need to do is summon a wither as normal. That means placing four blocks of soul sand in a T shape with three wither skulls on top. As soon as you've done this, run away fast – things are about to get explosive!

#### NOTICE

Because this is an unofficial add-on, we can't answer questions about why it doesn't work - there could be loads of reasons! We also recommend you don't use it on any worlds that you don't want to lose! Good luck!

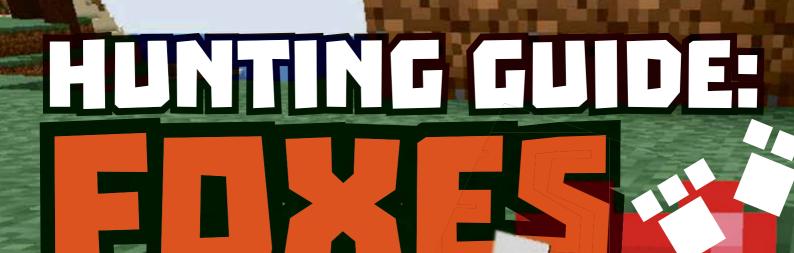

One of the newest mobs, foxes are great fun as long as they don't get near your chickens! Here's all you need to know about these furry friends...

#### ABOUT FOXES

Foxes are passive mobs that spawn in taiga, giant tree taiga and snowy taiga biomes in groups of 2-4. They're nocturnal, meaning they sleep during the day and are active at night, at which point they move into any nearby villages to look for food.

Foxes have 10 health points on the Java Edition and 20 on the Bedrock Edition. Foxes that don't trust you will pounce on chickens, rabbits, cod, salmon, tropical fish

and baby turtles, causing two points of damage. Those that trust the player will only attack mobs that attack the player.

Foxes that spawn in the snowy biome are entirely white, but otherwise identical to the standard orange fox.

#### FOX BEHAUIOUA

Foxes will automatically run from players and wolves that approach them, unless they're sneaking. If you get close enough, you can feed a fox a sweet berry to put it into breeding mode. If you breed a baby fox, it will trust you, but you can't tame adult foxes.

During the day, foxes will sleep somewhere in the shade, but wake up if a player or mob gets too close without sneaking. They also wake up if the light level goes up.

A fox sleeping

Foxes!

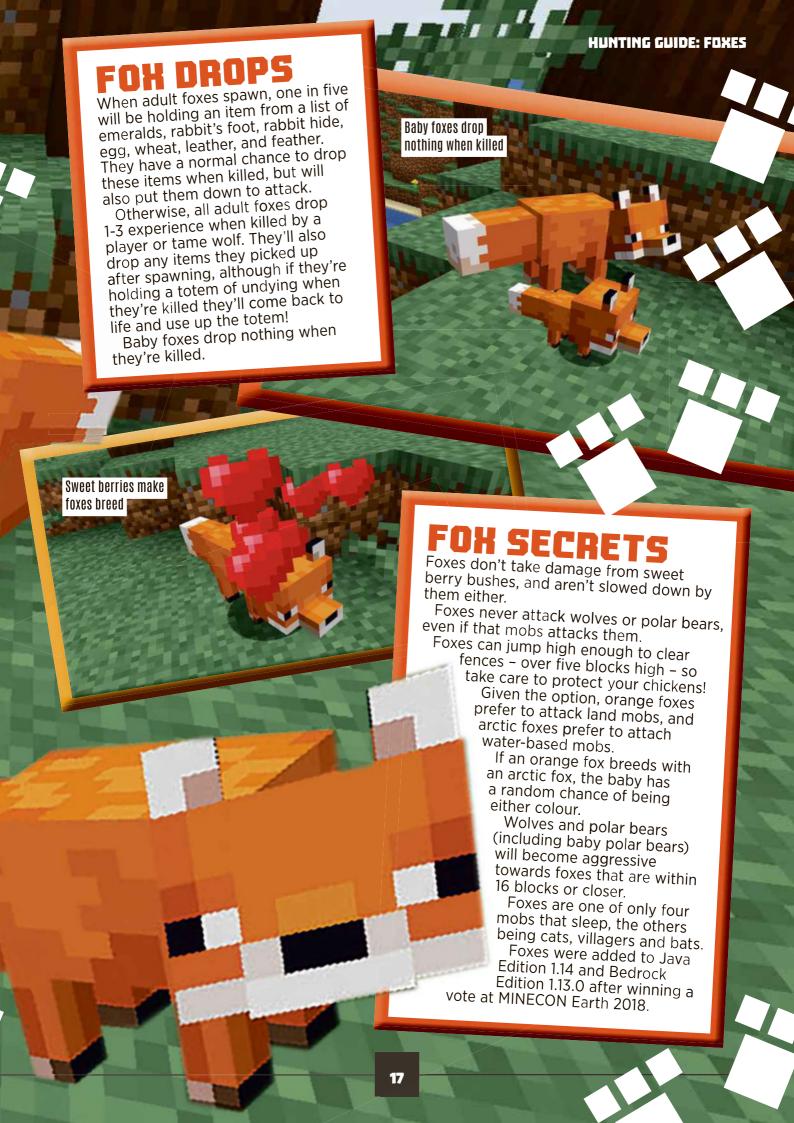

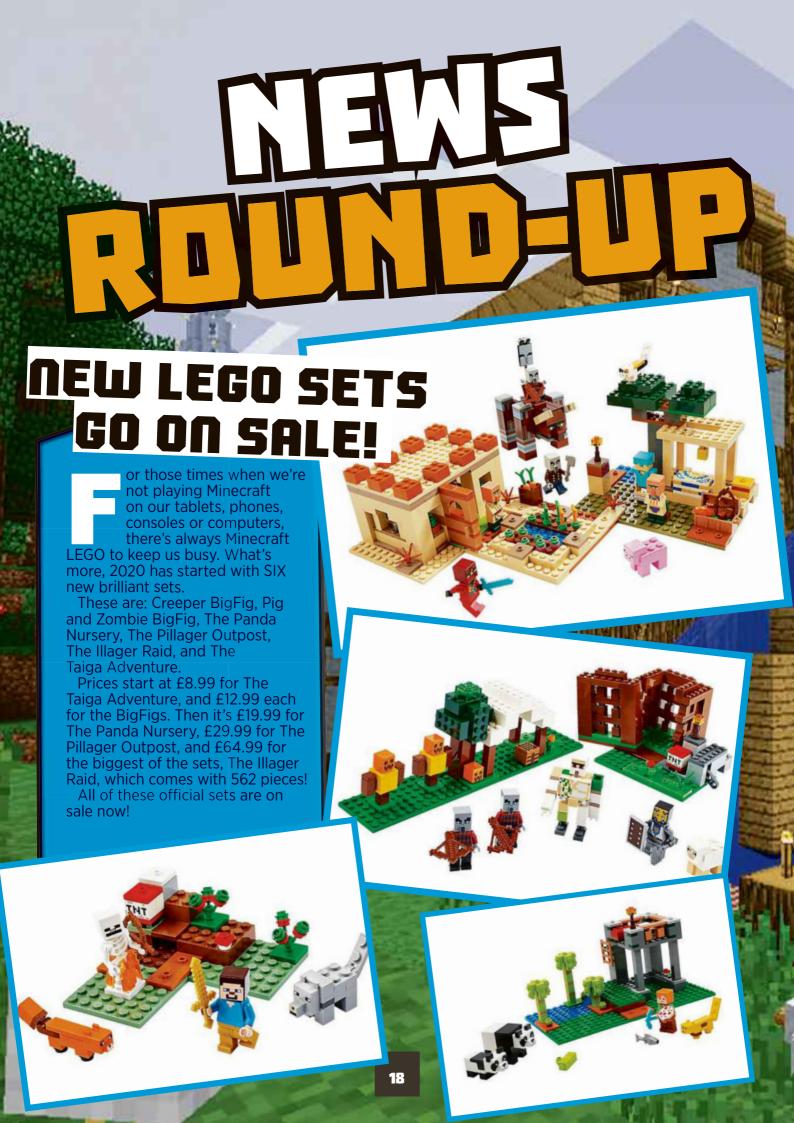

## NEW REALMS PLUS MAPS

Mojang's kicked off the year by releasing a bunch of new maps for Realms Plus, the game's monthly subscription service. You'll need to ask your grown-up if you want to sign up.

Amongst the new maps are Prison
Escape, Wonderland Rainbow, and – eek!
– Grandma's Horror House. Some of these
come with bonus skins too.

You can find out more over at www.minecraft.net/realms-plus

#### NINECRAFT'S NOT SHUTTING DOWN!

Over the Christmas and new year period, a story started doing the rounds on the internet that Mojang was thinking of closing down Minecraft. As if it would! As you might have guessed, the story was a hoax. It had been spread from a website that makes up fake news stories to play tricks on your friends. Rest assured that Mojang has huge plans for Minecraft, and it will be around for a very long time to come!

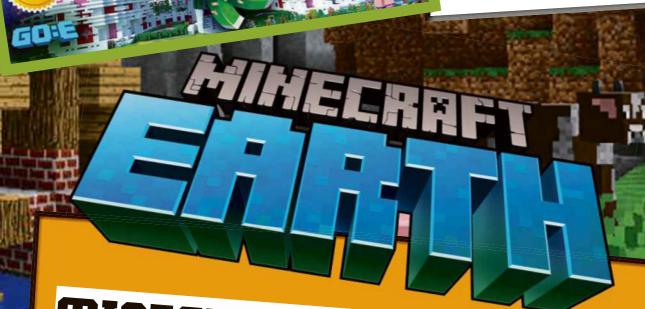

## MINECRAFT EARTH LATEST Mojang has been busy making the

Mojang has been busy making the current test version of Minecraft Earth even better! A few weeks ago, it released version R9, which brought with it a new tutorial to help you get started and some free items to get you building quicker.

The game is still officially in testing, so expect lots of updates and new features before its official release. You can get hold of Minecraft Earth at minecraft.net/en-us/about-earth, where you'll find more information too!

# 

Each month, we look at all the tips, tricks and secrets of one of Minecraft's Items.
This month: Item frames!

#### **GETTING ITEM** FRAMES

Item frames are generated in just one place: on End ships, containing a pair of elytra. Crafting them is MUCH simpler: you only have to surround one piece of leather with eight sticks to make one.

It's also possible to buy item frames. Expert-level cartographers sell them for seven emeralds each on the Java Edition, and on the Bedrock Edition you can buy five for the cost of seven emeralds from apprentice-

level cartographer villagers.

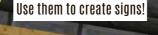

#### USING ITEM FRAMES

Item frames can be placed on the walls, ceiling and floor. Once you hang up an item frame, you can place any item inside it for safekeeping or display. In most cases, a shrunken version of the object will be shown.

Once the item is in the frame, you can rotate it through eight different positions, depending on how you want to display it.

To remove an item frame, hit it once to collect the item inside, and again to knock the frame itself off the wall. Make sure you remember to pick them up when you've done this!

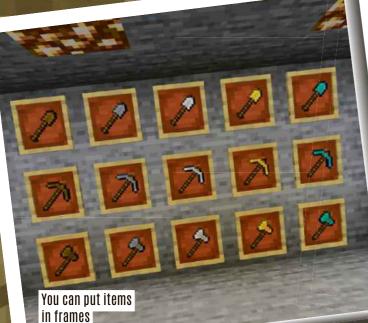

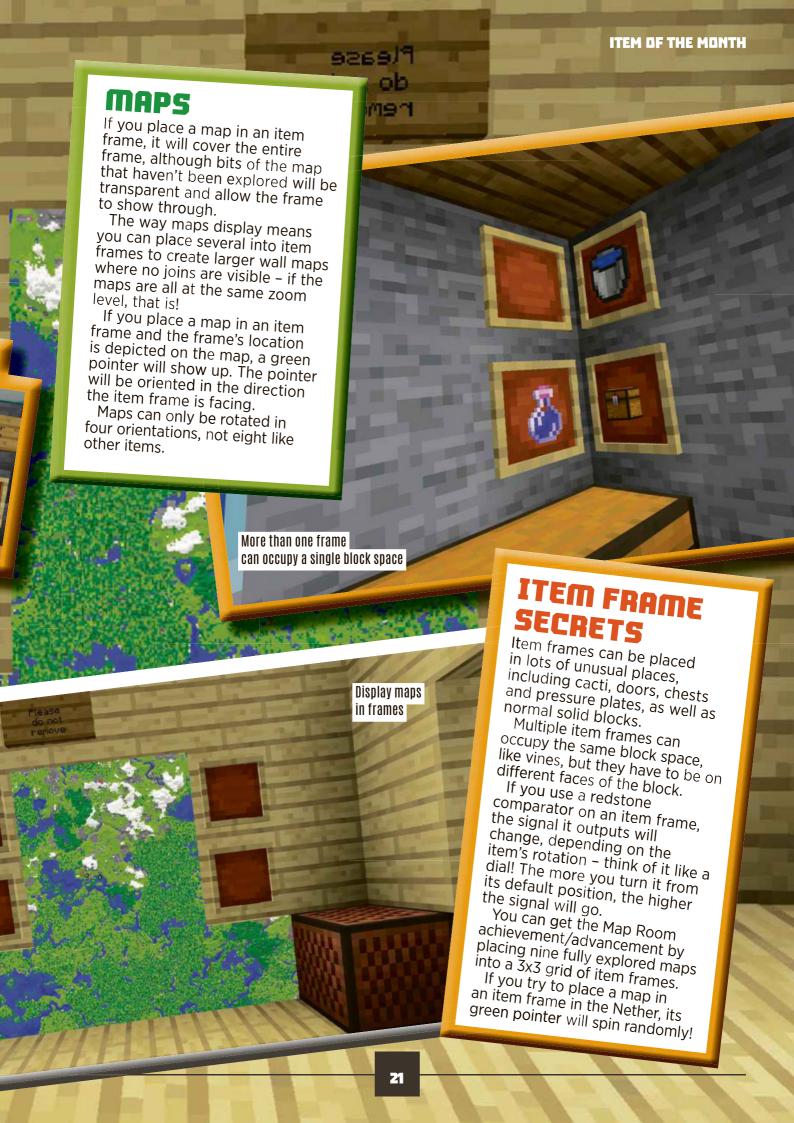

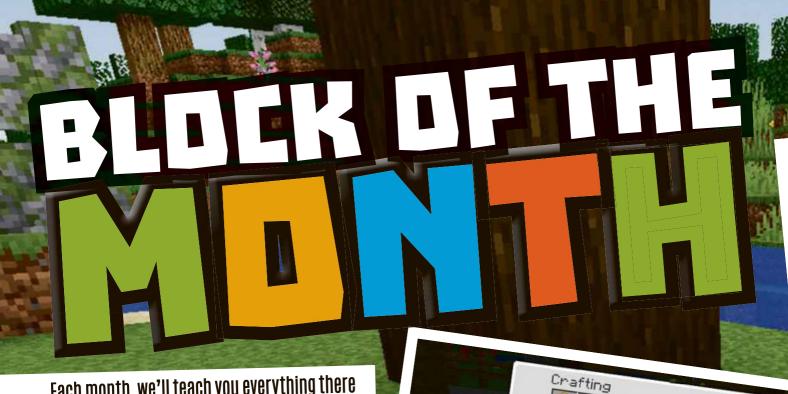

Each month, we'll teach you everything there is to know about one of Minecraft's blocks! This month: jukeboxes!

#### JUKEBOXES!

#### **WHERE TO FIND** JUKEBOXES

Jukeboxes aren't generated automatically anywhere in Minecraft! That means the only way to get one is to craft it yourself. Luckily, they're quite easy to make. All you need to do is craft eight wood planks - the wood can be any type and you're able to mix and match - around one diamond. This will craft one jukebox.

If you find a jukebox someone else has placed, you can mine it with any tool, but to break with a hand (or a

the axe is the fastest. It takes three seconds

Jukeboxes play music discs I

random tool), 1.5 seconds to break with a wooden axe, and 0.25 seconds to break with a golden axe.

Inventor

How to craft a jukebox

#### USING JUKEBOXES

You can use jukeboxes to play music discs, which you can collect from some treasure chests or as a drop if a skeleton kills a creeper. Interacting with the jukebox while holding a disc will start it playing. and when the track finishes the disc will be ejected.

The music generated by a jukebox travels roughly 65 blocks in every direction, giving it an effective range of 130 blocks. The music gets quieter the further you are from the jukebox, but it can be heard through walls.

You can also use a hopper to insert a disc into a jukebox and collect the ejected discs. This is called "looping".

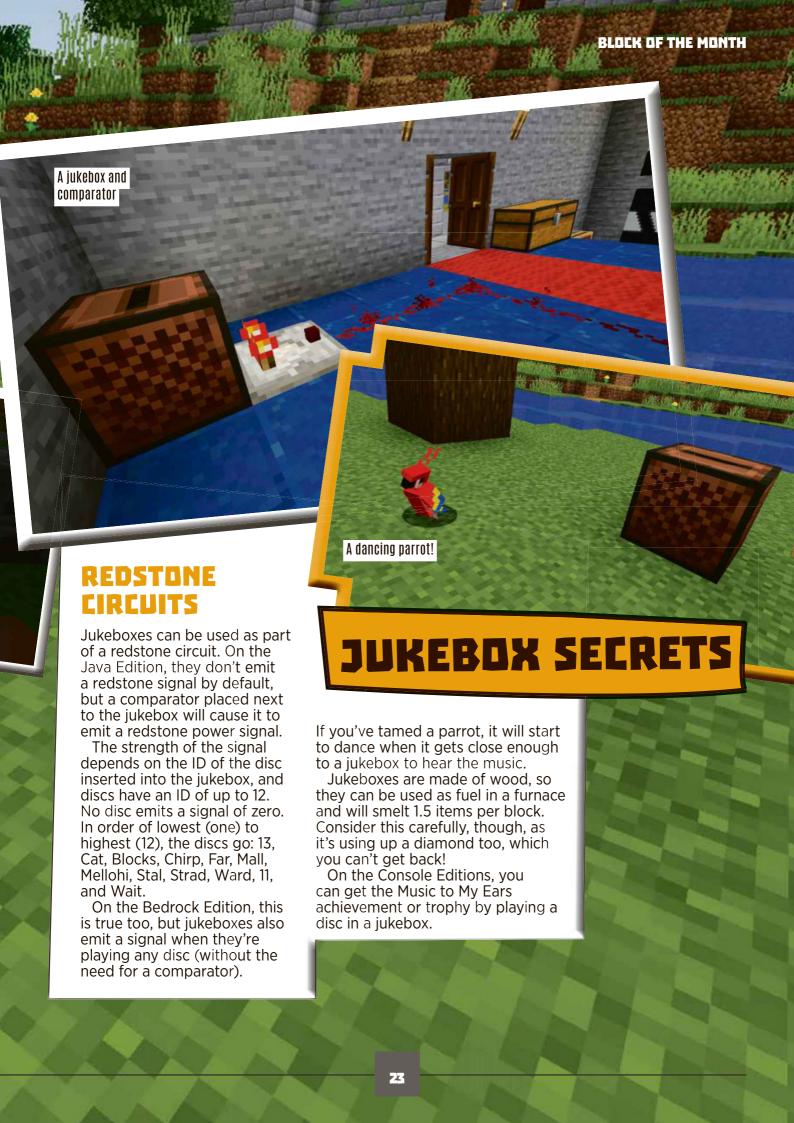

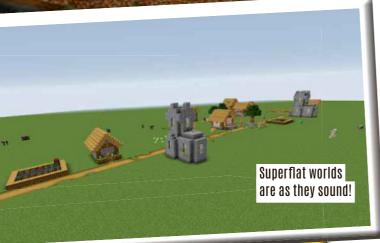

Dear Ask Us Anything,
I've loved receiving your
awesome magazines for over
three years!

I have some questions for you:

- 1) How many blocks along is a flat world?
- 2) How many mobs live in the Nether?
- 3) Can you mix different mobs in the Bedrock Edition?
  Thanks for answering my questions!!!
  Eva-May, Age 10

Hello Eva-May! Glad to know you're a long-time fan, and that there's still stuff we can help you with even though you must be a Minecraft expert if you've been reading for this long.

- Flat worlds are infinite in every compass direction, like normal worlds!

  No matter how far you walk, you'll never reach the edge. It's just a lot more obvious how far it stretches when you're playing on a flat world!
- The complete list of mobs that are native to the Nether is: blazes, ghasts, magma cubes, wither skeletons and pigmen. It's also possible for regular skeletons and endermen to spawn in the Nether, so that's seven in total. If you're talking actual numbers and not just types, the answer is, again, infinite! They keep spawning forever.
- Minecraft could change the number of mobs available for the Bedrock Edition, but the goal is to make all of the versions as similar as possible. If you want to see some new mobs that may or may not appear in the game in future, check out Minecraft Earth, where you can find the cluckshroom,

horned sheep, jolly llama, jumbo rabbit, moobloom, muddy pig, purple cat and wooly cow! We can't PROMISE they'll turn up in the Bedrock Edition, but we think it would be really cool if they did!

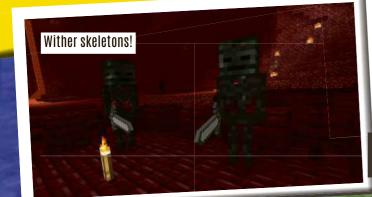

Dear Ask Us Anything,
My name is Riley and I'm 9
years old. Why do you have to
get mods - couldn't they just
update Minecraft if they have
those specific mods? This
would make it easier for us still
learning, and for those who just
have iPads. Apparently I need
the 'Forge' (app or program??)
to be able to download mods,
but can't on an iPad.
Riley, Age 9

Hey Riley!
So the reason Minecraft doesn't have mods built in is because they're unofficial!
Mods for Minecraft are made by fans and enthusiasts who want to change things about the game. Official mods don't really exist for the Java Edition. Part of the reason is that this would make everyone's version of the game different, and it would be hard to update it without breaking them!

As for Forge, that's a program designed purely for installing mods on the Java version. If you're playing on an iPad, it doesn't affect you in any way!

Forge is for the Java version only

COMOJANG

Loading - Initializing Minecraft Engine

3/7

Rendering Setup - Loading Item Renderer

4/5

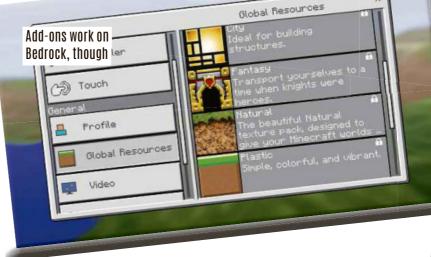

What DOES affect you are add-ons. If you want to play mods in Bedrock Edition, you just need to download and install add-ons, which can be enabled or disabled for individual worlds without any need for extra programs. These add-ons should be installable on an iPad, iPhone or any other device running the Bedrock Edition that isn't a games console! Hope that explanation helps, Riley!

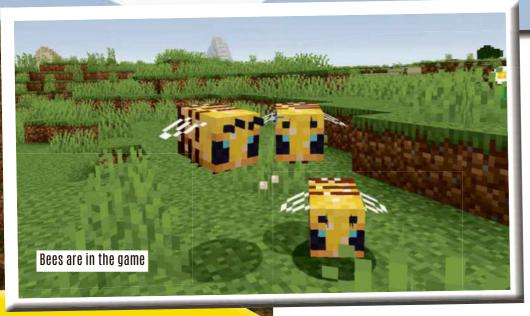

Dear Ask Us Anything,
Please can you answer these
questions for me?

- 1. What month will the bees be launched?
- 2. Can you go into space?
- 3. Will the armour ever upgrade?
- 4. Can there be nukes one day?
- 5. What do foxes drop when they die?

Thanks a lot and bye! Luca, Age 9 Hey Luca! We can and will answer your questions!

1. Bees are already launched! If you're playing an up-to-date version of the game – either the Bedrock or

Java Edition - you should be able to find bees. Remember, you might have to create a new world to find them. If you're unsure, check in the creative inventory and see if the bee spawn egg exists.

- 2. Nope! Not at the moment, anyway. But if you want to pretend, check out this month's space station build and you can imagine you've gone there. Not QUITE the same, but it's as close as you can get!
- 3. It's possible that new armour will be added, but there are no plans for it at the moment as far as we're aware.
- 4. Can there? Yes. But will there? Probably not! Minecraft is a game about building, not destroying!
- 5. Foxes have a chance to drop whatever they're carrying, plus the usual amount of

experience. There are no special drops besides this, but check out our hunting guide feature in this very issue for the full scoop!
Thanks Luca!

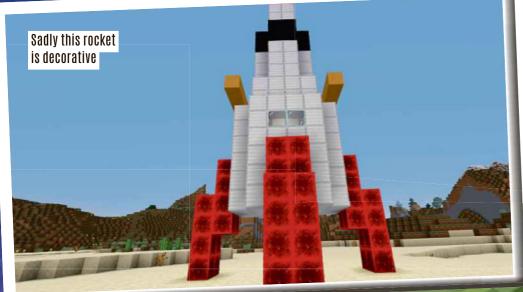

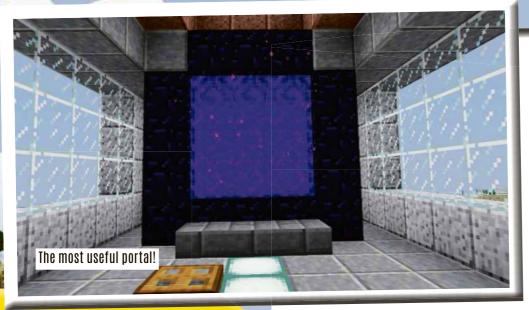

Hey Harry! Just so you know, we've cut your first few questions because they all have the same answer: the people who make Minecraft have stopped making updates to the Xbox 360 version

because the console is too old! If you want to make sure you're always up to date, we recommend playing on the Java Edition or trying the Bedrock Edition on a tablet or phone.

As for your other questions:

- 1. This is the End Poem! It's as close as Minecraft has to an ending. Who wrote it? What does it mean? That's for you to figure out. We don't know either!
- 2. There are technically four: the Nether portal, which takes you between the Nether and Overworld; the End portal, which takes you from the Overworld to the End; the exit portal, which takes you from the End to the Overworld; and End gateways, which teleport you between the End's central Island and its outer islands. And that's all!

3. It depends on the version! In the Legacy Console (Xbox 360) Edition, the ratio depends on the world size: 1:3 for classic (Xbox 360) and small worlds, 1:6 for medium worlds, and 1:8 for large worlds and the infinite worlds on Java/Bedrock Edition.

Dear Ask Us Anything,
I've got some questions I
would like to be answered.
Can you help me?
1. When you defeat the ender
dragon and then you jump
into the portal in the heart of
the island, why does it come
up with lots of writing?
2. How many types of portal
are there in Minegraft?

are there in Minecraft?
3. Is it true that one step in the Nether is the same as three steps in the normal world?
Thank you for your time!
Harry Scallan, Age 10

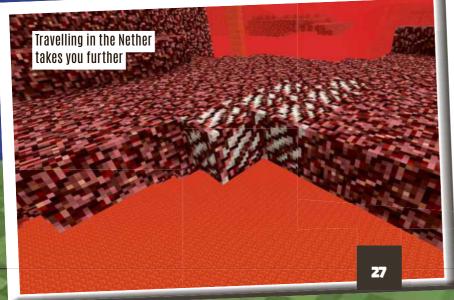

As usual, our final pages are reserved for quickfire questions. Sorry if we didn't print your whole letter – we do read them all!

#### Can charcoal be used in cooking as fuel? - John

Yep! Charcoal, which is made by burning logs and wood in a furnace, can be used in any place that a piece of coal can, with just two exceptions:

villagers won't trade for it, and you can't craft it into blocks. Other than that, it's identical, which means that, yes, you can use it as a fuel for cooking, where it will smelt/cook eight items – five times longer than if you use wood or planks for fuel!

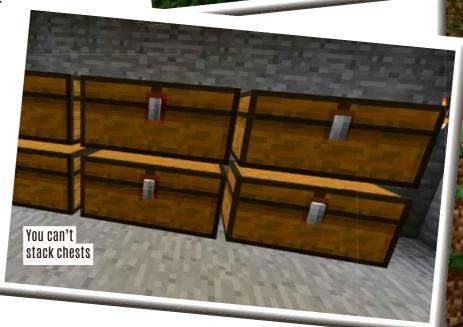

Charcoal is made

of wood 🌃

#### Can you get spawn eggs in Survival Mode? - Alexander

Thanks for all your questions, Alexander - we'll try to answer more in another issue! As for this one, the sad fact is that you can't! You can add them to your inventory in Creative Mode, then use them in Survival Mode, but at the moment there's no way to get them without using cheats or going into Creative. That seems fair - they can't do anything that you can't do by being persistent!

#### ■ In Survival, I put one chest on top of another, but then one of them didn't open! Why is this happening? - Ray

This is a design feature! Chests need to have a block's worth of space above them so their lids can open, which makes sense if you think about it! Stacking two chests on top of each other is possible, but it means the lower ones can't open.

#### ■ I'm really confused about enchanting items. How do I apply enchantments to different things? - Fouzia

There are two main ways: you can either place the item on an enchanting table with some lapis lazuli and enchant it directly (it will be given a You need this to random enchantment) OR enchant items you can take an enchanted book found as treasure. then put both it AND the item you want to enchant on an anvil. In both circumstances, you'll have to spend experience levels, and the more experience you spend the better the resulting enchantment will be.

#### Can bees make honey blocks? -Sawyer

Nope! Bees deposit honey in their hives, but you have to collect it in a bottle, then craft it into honey to make it into a honey block. That's more or less how it is in the real world too – bees only make the honey they need, after all, and a whole block would be far more than they wanted!

Use a pickaxe to mine ore!

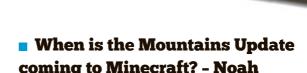

It's way too early to give an exact date, but you can expect it later this year! Probably not before summer, though. We'll keep you posted as soon as we hear anything.

#### Do you need an axe to get ores? -Thomas

You need to use a pickaxe, yep!
Otherwise, the ore blocks will just break without dropping anything.
The type of pickaxe depends on the ore you're mining - coal and iron can be mined with wood and stone, but gold, diamond and emerald need an iron pickaxe!

Thanks again everyone! See you next month!

Have YOU got a question for us about Minecraft? Then email incoming@everythingmw.com

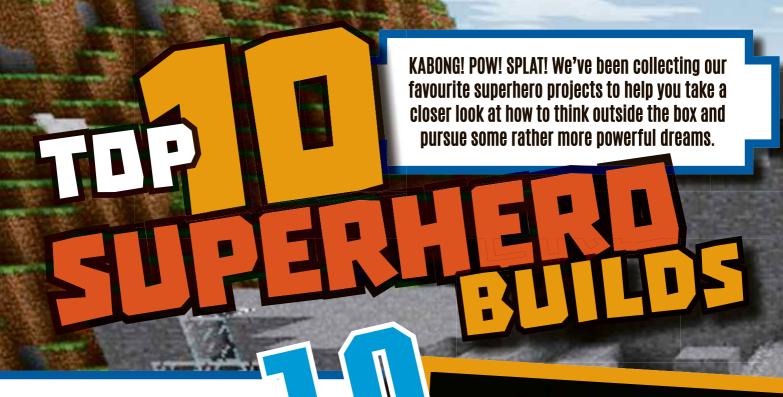

#### S.T.A.R. LABS

If The Flash is your main man, we've got a sublime download for you. This tiny S.T.A.R. Labs project is available for the most dedicated Barry Allen enthusiasts, but definitely requires a few mods to complete in all its glory, including the Superheroes Unlimited Mod, Chisel 2 Mod, Bibliocraft Mod, Mr Crayfish Furniture Mod, Malissis Doors, and Carpenters Blocks. That's a lot of extra bits and bobs, but we hope you'll agree it's totally worth it – it's even got Reverse Flash's secret room! Definitely worth a look if you're fully into the DC players.

tinyurl.com/MCW62TopTen10

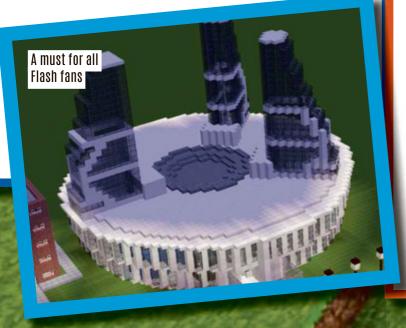

#### BATCAUE

Come on, Robin,

to the Batcave!

Is it a bird? Is it a plane? Who knows, because you're underground in your new Minecraft Batcave, busy building all kinds of wonderful new Bat gadgets. Well, that could be the plan if you're thinking of downloading this sweet new lair, which comes complete with a bunch of vehicles like the Batwing and the Batboat. Yes, indeed! This is a stellar project with tons of little extras, and we imagine it must have taken quite a while to complete. It was worth all the effort, though – we couldn't resist downloading it!

tinyurl.com/MCW62TopTen9

#### THE WAVERIDER

Now, if you're reading this and you flick your eyes across a little, you can probably see the outside of *Legends Of Tomorrow*'s Waverider, and maybe it doesn't look that impressive. Believe us when we say this downloadable Waverider has so much to offer! The inside has been kitted out with extreme attention to detail, and you'll be able to find a bridge with a Gideon hologram, a Captain's Office, a galley, a cargo bay, a medbay, a fabricator, an engine room, a library, a brig, and much more.

tinyurl.com/MCW62TopTen8

One million blocks

and 35 hours later...

OSCORP BUILDING

Just wait till you

see inside!

We're going back to where it all began in *The Amazing Spider-Man* – to where Peter Parker received the bite that turned him into one of the most essential superheroes of all time. At least, in this part of the multiverse! This Oscorp build took over 35 hours to put together, and was constructed using bespoke blueprints based on the original structure's design. Incredibly, it reaches the 255-block height limit, and it took over one million blocks to get it up to the architects' perfectionist standards.

tinyurl.com/MCW62TopTen7

#### IRON MAN'S HALL OF ARMOURS

We're still feeling nostalgic for the age of Iron Man, so if you're building a comprehensive world for Tony Stark to inhabit and you've thought past Avengers Tower, the new Avengers facility or his cliffside abode, why not get this Hall Of Armours, where Tony keeps Iron Man Mark 2, 3, 4 and 5? The Hulkbuster might not fit, but it's a lovely, bright area for you to keep the regular Iron Man suits.

tinyurl.com/MCW62TopTen6

Iron Man's very own walk-in wardrobe!

#### FORTRESS OF SOLITUDE

In a frozen tundra, away from civilisation, exists a place for Superman to find solace, which also works as a handy headquarters if you're not feeling in the mood for too many guests. The Fortress is one of the most recognisable locations from DC. You can now download it straight into your world, and if you're kitting out a complete Justice League creation this will be the cherry on top.

tinyurl.com/MCW62TopTen5

Superman's

frozen Fortress

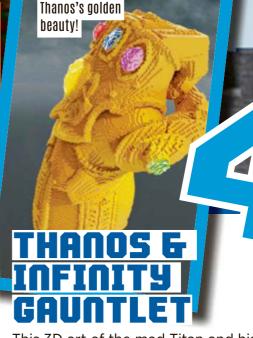

This 3D art of the mad Titan and his beloved golden gauntlet creation is just a snap away (sorry). In collecting the Infinity Stones to carry out his dastardly plan to rid the galaxy of half its living inhabitants, Thanos made life pretty terrible for everyone, not least of all the people who tried to stop it from happening. Thanos has now become one of the most memorable villains of the 21st century, so go ahead and marvel (sorry) at this lovely build, or even download it.

tinyurl.com/MCW62TopTen4

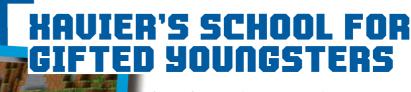

If you favour the X-Men when it comes to relatable superheroes, this X-Mansion could be just the ticket. Xavier's School For Gifted Youngsters is where all the cool kids hang out, and Charles Xavier's private estate has become home to some mutants who no longer feel they have one elsewhere in the world. It also exists as the base of operations and training site for the X-Men, and you could have a lot of fun here playing with Cerebro below ground. Elsewhere, there are plenty of classrooms to teach the new students what's what.

tinyurl.com/MCW62TopTen3

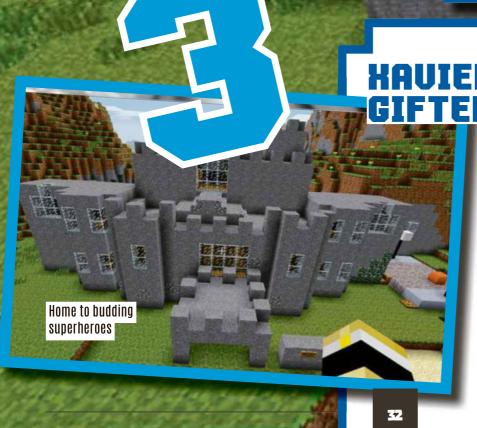

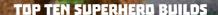

#### ENDGAME SKYWARS MAP

It's time for the final showdown, and here's where things get real! Created as a Skywars battle where the Avengers can literally have your back, you'll find Thor, Captain America, Spider-Man, Hulk and more here already suited up, as it's time for you to hit the battlefield during a period of superhero history when humanity itself was on the brink of extinction. Thanos's new plans for the galaxy were unfolding, with only the Avengers standing in his way. Can't beat a bit of Skywars on an afternoon, and Marvel Skywars is just about as good as it gets.

tinyurl.com/MCW62TopTen2

Marvel Skywars, anyone? Yes please!

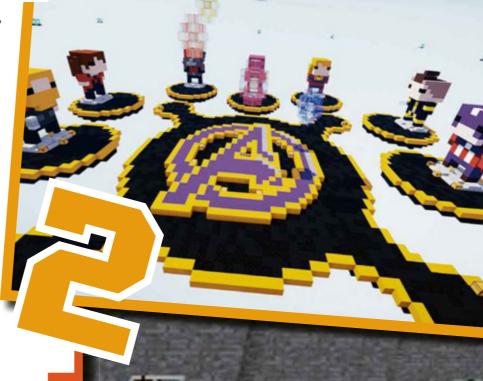

#### **WONDER WOMAN'S INVISIBLE JET**

Taking the number one spot on our top ten this month is Diana Prince's Invisible Jet. Although there are plenty of intricate and worthy builds elsewhere on this list, none tickled us as much as this breathtakingly simple creation, and as the architect says: "someone had to do it!" Yep, you could download the Invisible Jet straight from the source, but we have a funny feeling you could get this one done by yourself with a lot less effort than most superhero builds, so why not give it a try?

tinyurl.com/MCW62TopTen1

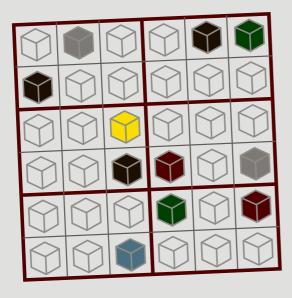

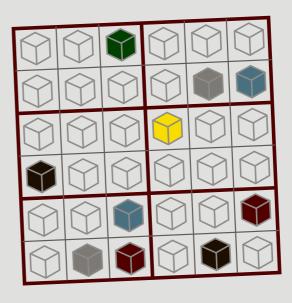

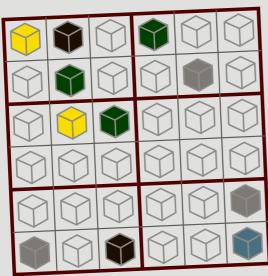

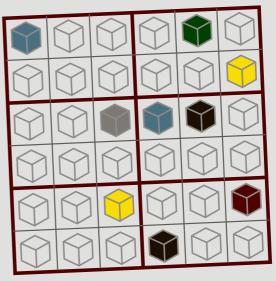

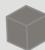

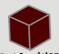

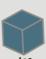

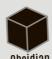

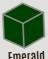

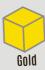

Emerald Obsidian Red Sandstone Ice Iron

Can you colour in the block grids above following three simple rules?

1) Each square must contain a block
2) Each of the red rectangles must contain all six kinds of block
3) No type of block can appear on any line twice, horizontally or vertically

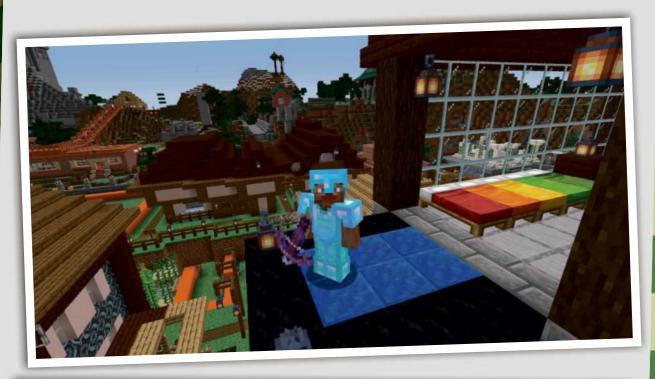

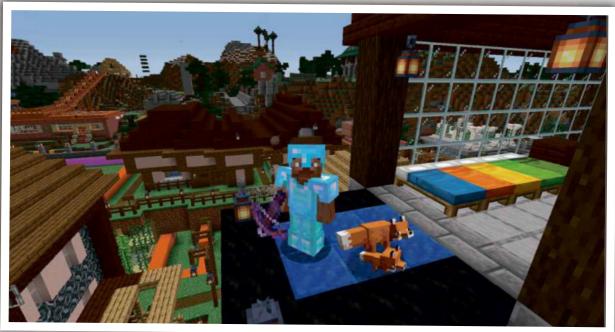

## SPOTTIE DIFFERENCE

Can you find the seven changes?

You'll find all the answers on p51!

# TITRESTEE SEASON

hank you to so many of you for taking the time to write in and tell us all about your fantastic Minecraft creations, collections, cakes and ideas! We love receiving all your interesting letters, so be sure to get in touch about anything Minecraft related!

You can write to us via email. Our address is: incoming@everythingmw.com.

We look forward to hearing from you! Here's the latest collection of letters...

#### FIONA'S BUILDS

My name is Fiona and these are three of my favourite creative builds: a water park, a castle in the sky (with a rollercoaster!) and a church.

Fiona, Age 8

You really have been busy, Fiona! That's three very different, all brilliant builds, and you're clearly a talented Minecrafter. Thanks so much for sending these to us!

#### WINNER'S WORLD

Hello, I'm Gabriel (my Gamertag is Winner!!!). I thought I could show you my survival world, E.P.I.C.

The first picture shows my Obsidian Fortress, the second one shows you my Anvil Centre, the third shows you my School Bus and the fourth shows you my Base.

I love your magazine and I hope you put me in it. I hope you like my builds.

Winner, Age 9

Love them, Gabriel/ Winner! Although that looks like quite a dangerous world to explore! Thanks for sending them to us, and keep up the epic work.

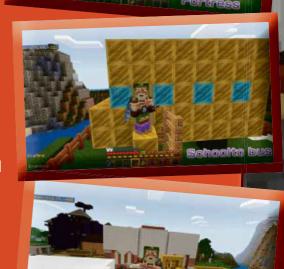

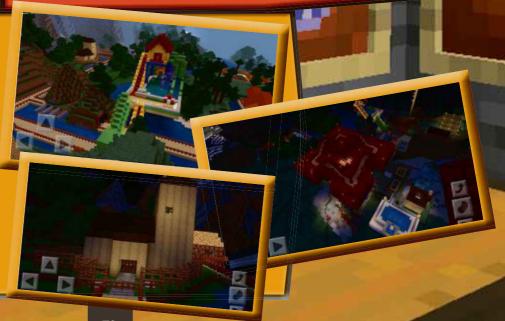

### DAMIEN'S COLLECTION

Hi, I'm Damien, I'm 8 and I've been collecting Minecraft books and toys for over a year, and look at my collection now!

My favourite update of Minecraft was the Aquatic Update. My favourite thing about Minecraft is that I get to build gigantic hotels and other buildings. I wish there were cars in Minecraft.

Damien, Age 8

We've loving that collection, Damien, not least the person in the middle of it with the mask on! We wish there were cars in Minecraft too, but perhaps you could build one? If you do, send it our way!

#### SANAAYA & 💻 CHLOE'S BUILD

Hello again! Me and my friend Chloe Girault have made a world called Popopop and it's amazing! Chloe wanted to be in the mag, so I sent the message to you because she doesn't have an account. Anyway, I have some screenshots and hope we're in the magazine!

Sanaaya

The two of you absolutely are in our magazine, and we're proud to feature you. Brilliant work both of you, and we look forward to hearing from you again!

## BEN'S SHYSCRAPER

This is my very tall skyscraper. I hope you like it!

Ben

We do! And it's a really tall skyscraper, isn't it?! That must have taken you ages to build, and very well done.

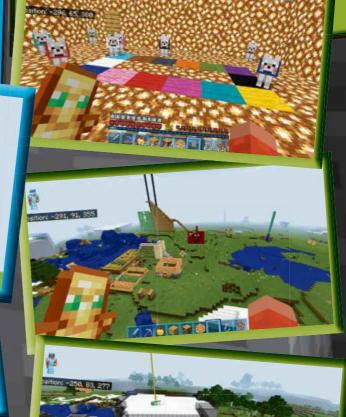

#### ARLO'S COLLAGE

Hi, my name is Arlo. I'm 7 and I play Bedrock Edition. This is a collage of Steve. He's crying because someone set his house on fire and then he realises some TNT is exploding at his feet.

Arlo, Age 7

In fairness, Arlo, that would make us cry as well! It's a brilliant piece of work, and you're clearly a really talented artist. Keep up the excellent art!

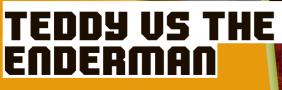

Hi, I did a drawing of me and an enderman. You can see that the enderman has half a heart left, but I have six and a half hearts left. All I did was hit him with my diamond sword!

Teddy, Age 7

That's a great picture, Teddy, and we're absolutely confident that you're going to win that fight! Thank you for sending us your picture!

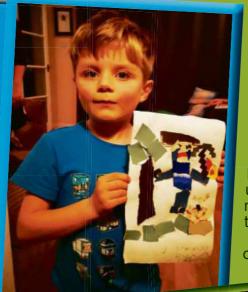

## OISIN'S COLLECTION

Hi again, I know it's been a long time, but you might remember me from Oisin's Figures in issue 54.

This isn't my full collection because I lost two books unfortunately. I've read all your magazines that I have because they're so interesting.

Also I have a YouTube channel called Kingdiecus and my goal is to

get 100k subscribers, so if you could, would you please shout me out?

My collection is getting bigger and I plan to keep getting your magazines until you stop making them, but that will probably be a long time from now I hope. Your magazines are so good and please put me in issue 60 if you can. Thanks, bye for now!

Oisin

Fantastic to hear from you again, Oisin, and that's

a terrific collection. We're sorry you lost your books, but we thank you for buying our magazine, and wish you all the best with your YouTube channel. Hope to hear from you again soon!

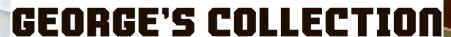

Hello my name is George (age 8) from Buckinghamshire. This is my Minecraft collection and I hope you like it.

George

It's brilliant, George. We love your jumper too! You stay amazing

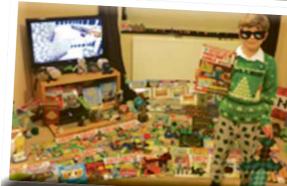

# INDEPENDENT AND UNOFFICIAL GUIDE TO

HUNDREDS OF GREAT TIPS INSIDE

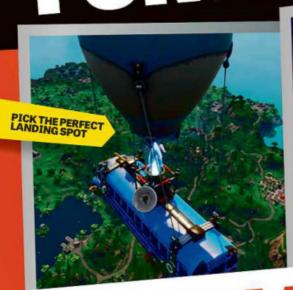

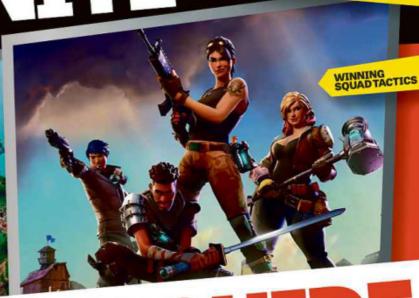

# ULTIMATE GUIDE BATTLE ROYALE SAVE THE WORLD

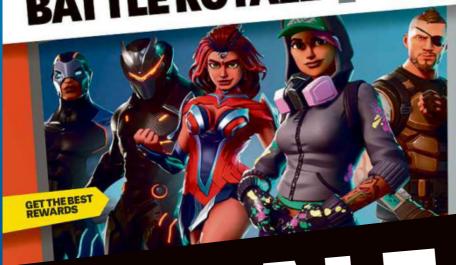

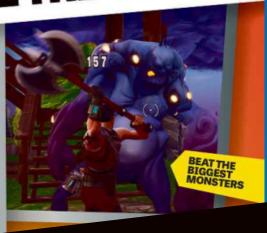

CALE COLUMNIA COLUMNIA COLUMNI

#### LUCY'S BUILD

Hi, I'm Lucy and this is my first time writing to you. I've built an island with a beach, hotel and lots of other stuff too. I hope I get in.

Lucy

With builds as good as that, there's no way you're not getting into the magazine! You're a brilliant Minecrafter, Lucy, and we're now thinking of booking our summer holiday to your beach hotel!

#### PADDY'S ANIMALS

My name is Paddy (from issue 59) and I have some cool stuff to show you!

Paddy

MMINONON

on: -29, 66, 28

on: -77, 68, 31

Lovely to hear from you again, Paddy, and hope you're keeping well. You look after those animals!

100

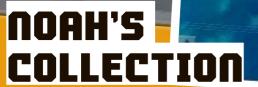

Now don't think for a minute I'm a boy because I'm not. I love Minecraft, my top finds are Nether fortresses. I just wanted to show you my collection.

Noah, Age 8, almost 9

Hi Noah and, if we're in time, a happy ninth birthday to you! It's great to hear from you, and thank you for adding our magazine to your excellent collection. Look forward to hearing from you again soon!

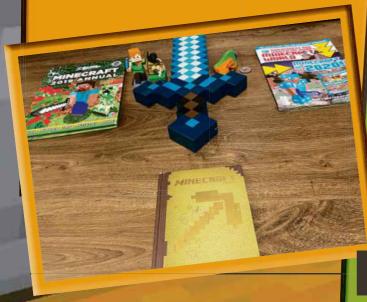

## RYAN'S COLLECTION

Hi, my name is Ryan and I am 7 years old from Chicago, USA. My dad lives in London and every month I wait for him to get me a magazine when he comes to visit me. I really, really love your magazine and would like to share a picture of my collection and my Minecraft house with my dog with you. I would be super happy if you print my pictures!

Ryan, Chicago, Age 7

Thanks so much, Ryan, and we're really happy that you like our magazine! Your collection is awesome, and we love your house build too.

We hope you're looking after your dog, though - we'd hate it to fall off the roof!

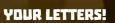

#### CAMERON'S CHRISTMAS PRESENTS! I've attached some pictures of all of the books and some LEGO

that I got for Christmas! I hope you'll print them in the magazine, which I buy every month. I absolutely love your magazine and I love Minecraft.

Thank you Cameron, Age 10

We love Minecraft too, Cameron, and we love your Christmas presents! We got some Minecraft LEGO as well and we loved putting it all together. You look after yourself and we look forward to hearing from you again!

#### **SAMUEL'S PICTURES**

Hi, my name is Samuel. I play Minecraft on my dad's PS3. I found a mansion and not only that I drew some pictures of a creeper and an enderman having a battle.

I also drew a picture of my favourite armour, my favourite block, my favourite mob, my favourite thing, my favourite weapon and my favourite animal. So please

can I be in the magazine? Once,

my mum said 'do you want a new game?' and I was like 'no, I would rather play Minecraft than have a new game!'. Bye for now.

We feel like that about Minecraft too, Sam! It's hard to imagine finding the time to fit in another game. Thanks so much for your brilliant pictures!

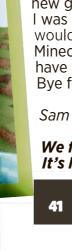

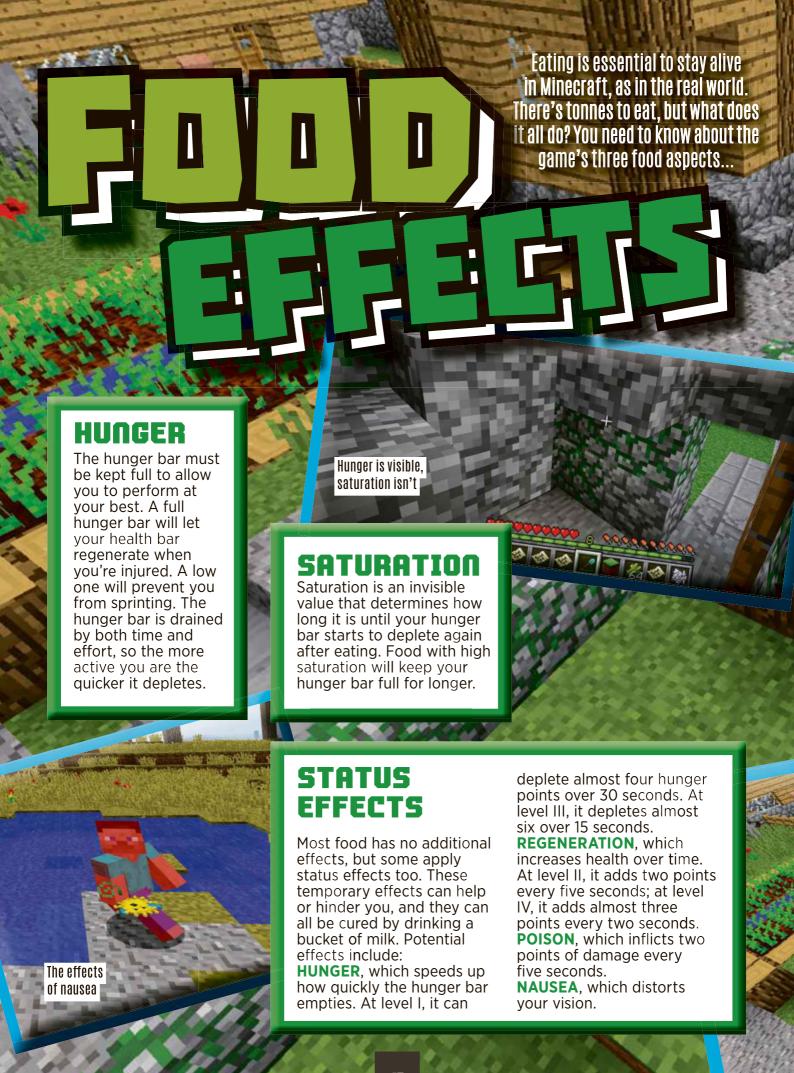

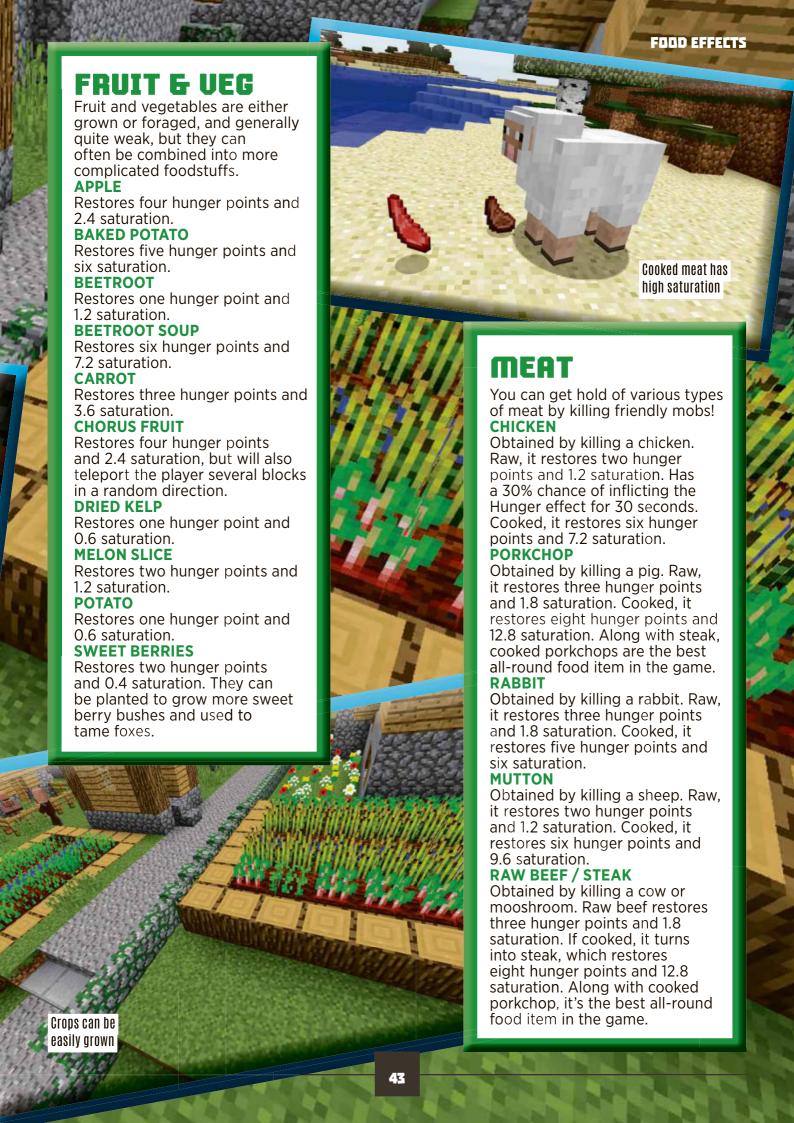

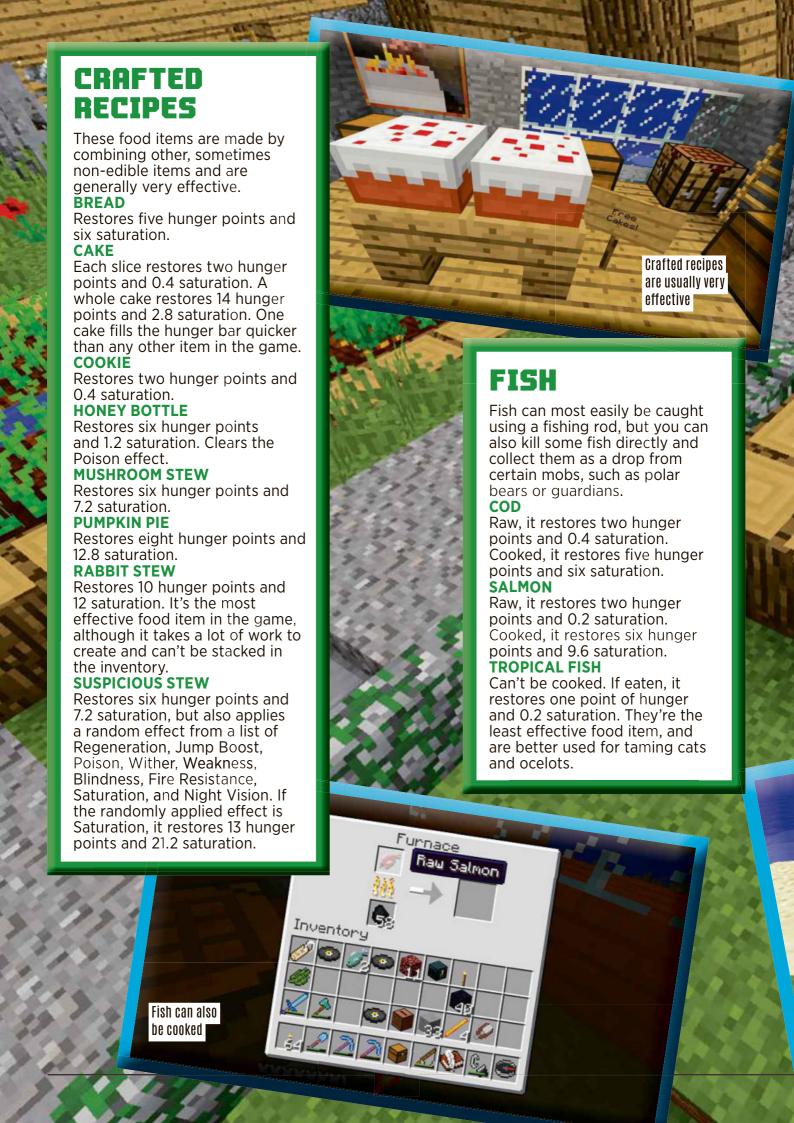

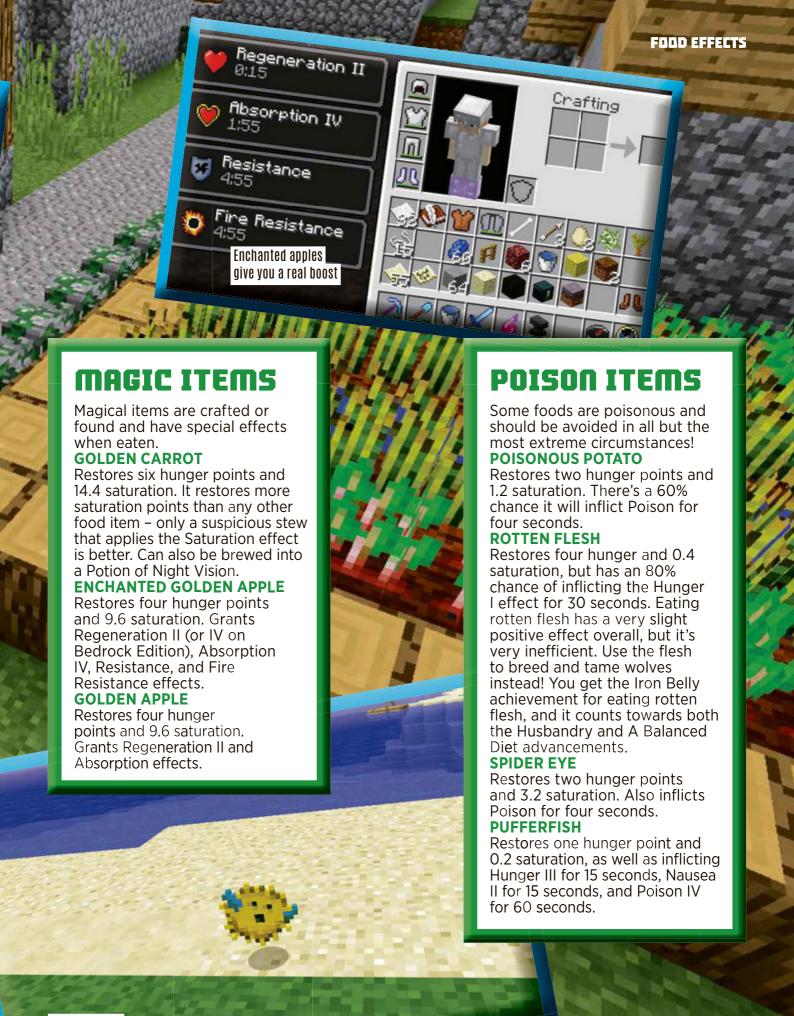

SUBSCRIPTION OFFER

# DOYUU MANT CALLACTER Get 3 issues for just £3

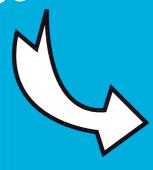

Each issue of Minecraft World is packed full of exciting news on what's happening within the online community. Become an expert with tips on achieving various goals, tutorials, puzzles and plenty of expert advice.

CET ALL THIS, AND MORE, FOR DUST &

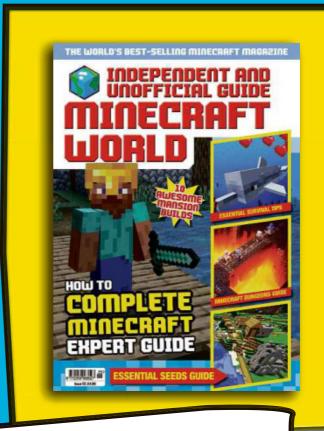

#### SUBSCRIPTION OFFER

#### **INGREDIENTS:**

- 3 issues for £3 then pay just £19.99 every 6 issues (a 33% saving!)
- Get a FREE gift with each issue
- Free delivery straight to your door
- Get your issue before your friends - find out the latest tips first!

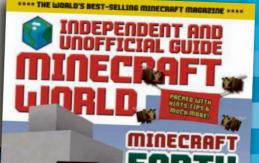

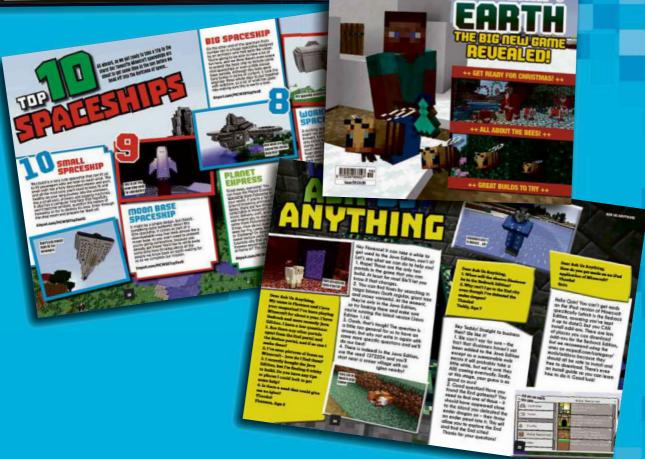

#### **CONSTRUCTION:**

Order online at: dennismags.co.uk/mcw

Or call: 0330 333 9492 Calls to 03 numbers will be charged at your standard local rate.

**Quote offer code: D2002** 

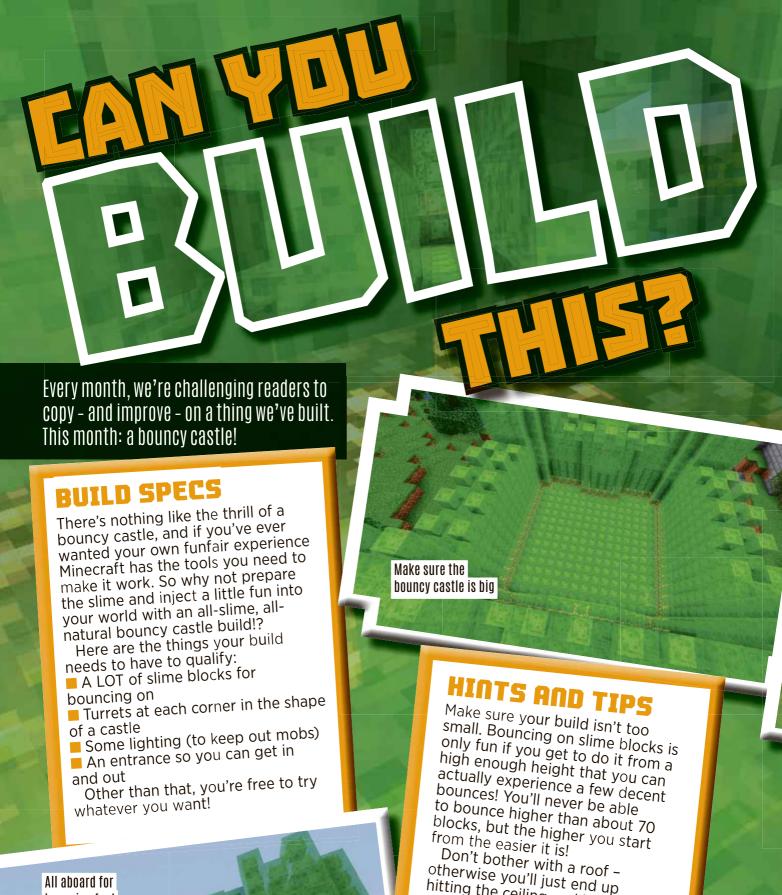

All aboard for bouncing fun!

Don't bother with a roof – otherwise you'll just end up hitting the ceiling and losing your momentum! Walls are important, though, as you need to make sure over. If you land somewhere other than slime or water, you're going to take a lot of fall damage, and that could be fatal!

#### FINISHING TOUCHES

Make your bouncy castle look as much like a castle as possible. That means turrets at each corner, and ramparts on the turrets, and maybe more besides! You could build a drawbridge, windows, anything to make it look more like a real castle. Except, of course, it's made of slime blocks not stone!

Take care to put lighting underneath the floor. The slime blocks will let some light through, so you can use glowstone or sea lanterns to give it a nice effect AND make sure it's bright enough to keep out the mobs. Of course, fighting mobs on a bouncy castle COULD be fun, but we'd prefer to avoid it, thanks!

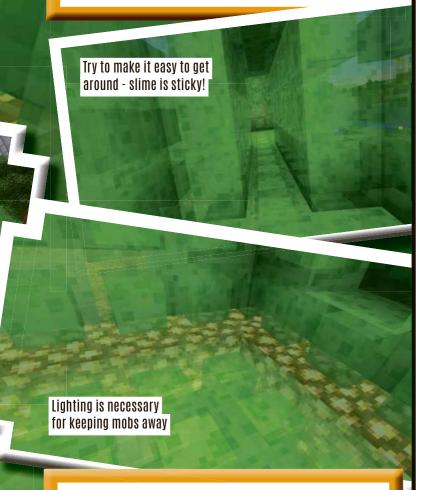

#### WHAT TO DO NEXT!

Why not build a super-high platform so you can launch yourself from a great height and try to get the highest bounce possible? The hard part is making sure you don't miss on the way down!

You could place coloured concrete blocks under the slime blocks to mark out targets or other pictures. Try to make a game of jumping from somewhere high and hitting the right spot.

Your castle doesn't HAVE to be a castle – you can make bouncy versions of anything. Just make sure you build everything out of slime, though!

#### Published by Dennis Publishing Ltd.

31/32 Alfred Place, London WC1E 7DP. Company registered in England.

Editor: Simon Brew

**Production Editor:** Rachel Storry

Contributors: Kirsten Howard, James Hunt, John Moore

**Production:** Daniel Stark

Email: incoming@everythingmw.com

Publisher Dharmesh Mistry

Operations Director Robin Ryan MD of Advertising Julian Lloyd-Evans Newstrade Director David Barker Chief Operating Officer Brett Reynolds Chief Executive James Tye Company Founder Felix Dennis

#### DISCLAIMER

Minecraft is a registered trademark of Mojang Synergies AB ("Mojang"). The screenshots and artwork shown in this publication were taken from Minecraft, a game published by Mojang, and from Microsoft XBOX websites. Game design, programming and graphics for Minecraft were authored by Notch (Markus Persson), officers, employees and/or freelancers of Mojang. This is a 100% unofficial and independent publication which is in no way licensed, authorised or endorsed by or otherwise connected in any way with Mojang or any other individuals who are authors of Minecraft.

Names, brands and logos mentioned in this publication may be protected by trade mark or other intellectual property rights of one or several legal jurisdictions. Any reference to such marks in no way implies that they are not protected under applicable law, nor is it implied that there is any commercial or other relationship between the publisher and that trademark holder.

The publisher excludes all liability for the content and services provided by any websites or other third party publications or games reviewed and shall not be responsible for and does not endorse any advertising, products or resources including those available from any third party external resources including websites and we shall not be liable to any party for any information, services or resources made available through them.

All copyrights are recognised and used specifically for the purpose of criticism and review.

© Dennis Publishing Ltd 2020. All rights reserved. Minecraft World is a registered trademark. Neither the whole of this publication nor any part of it may be reproduced, stored in a retrieval system or transmitted in any form or by any means without the written permission of the publishers.

To advertise please contact dharmesh\_mistry@dennis.co.uk

#### LICENSING & SYNDICATION

To license this product please contact Carlotta Serantoni on +44 (0) 20 79076550 or email carlotta\_serantoni@dennis.

To syndicate content from this product please contact Anj Halal on +44(0) 20 7907 6132 or email anj\_halal@dennis. co.uk

PRINT William Gibbons
DISTRIBUTION Seymour Distribution

#### LIABILITY

While every care was taken during the production of this publication, the publishers cannot be held responsible for any errors or omissions in it. The paper used within this publication is produced from sustainable fibre and are manufactured by mills with a valid chain of custody.

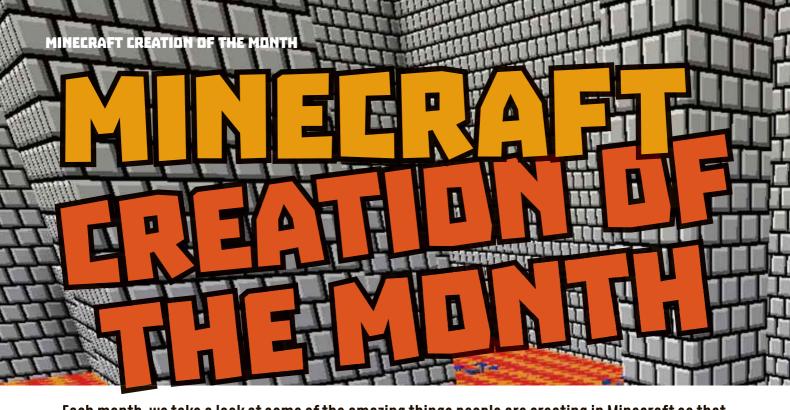

Each month, we take a look at some of the amazing things people are creating in Minecraft so that you can try them out yourselves or use them as inspiration for whatever you build next!

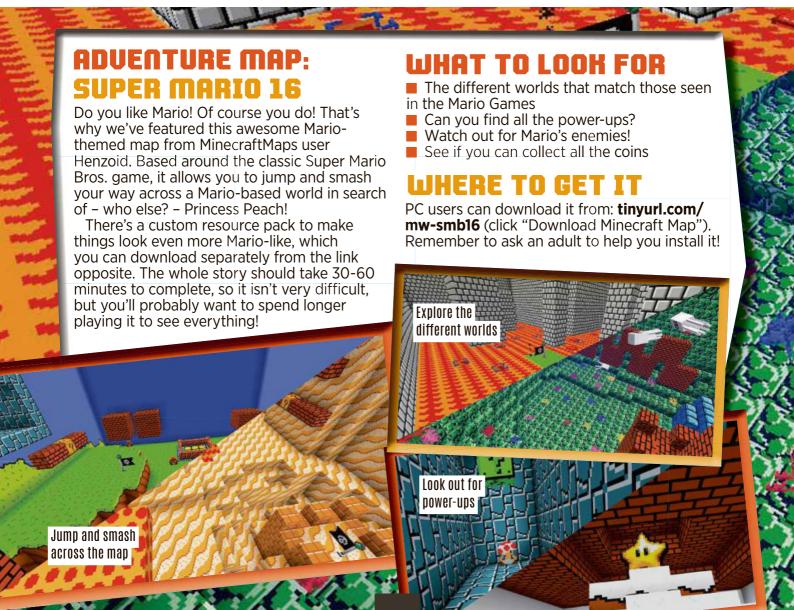

#### **ANSWERS**

# ANSWERS

# BLOCKDOKI

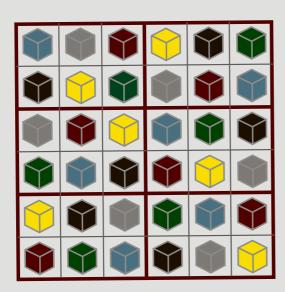

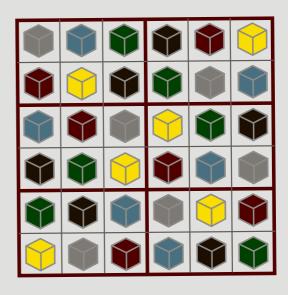

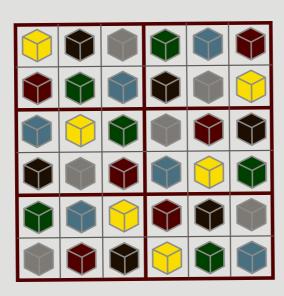

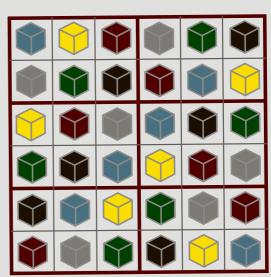

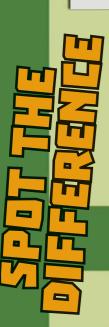

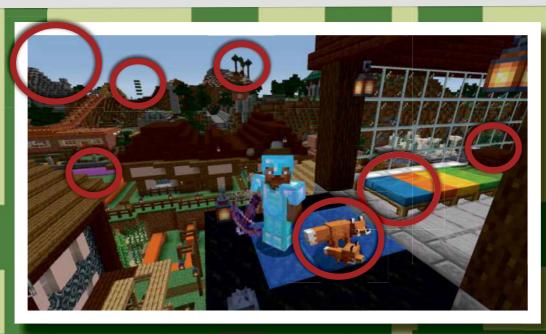

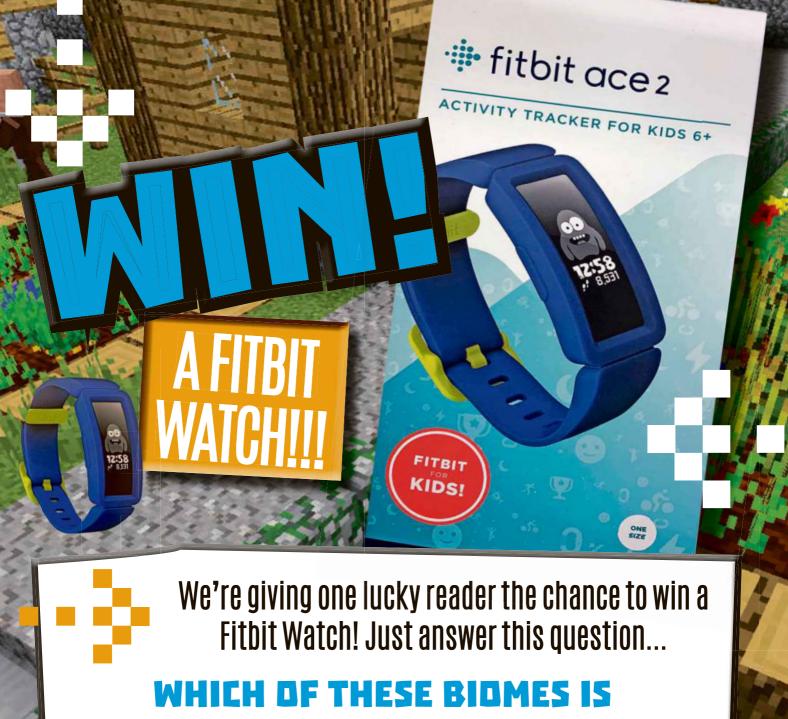

COMING TO MINECRAFT?

Is it a) Mountains or b) London?

**CLOSING DATE 30TH APRIL 2020** 

#### **HOW TO ENTER**

If you're under 18, ask a parent/guardian to enter for you. To answer, email comp@everythingmw.com. In the subject line, label it Issue 62 plus your answer. In the email, supply your name, age, address and daytime phone number.

COMPETITION RULES: This competition can only be entered by email. The promoter is Dennis Publishing Limited, registered address 31-32 Alfred Place, London, WCIE 7DP. 1. Entrants under the age of 18 years must get permission from their parent or guardian to enter on their behalf. 2. Please make sure we have your entries by 11 50pm on 30th April 2020. We can't include the properties of the properties of the by 11.59pm on 30th April 2020. We can't include by II.39m on 30th April 2020. We can't include entries which arrive after this date and we can't accept responsibility if your entry is lost. 3. You can enter if you live in England, Wales, Scotland, Northern Ireland or the Channel Islands, unless someone who lives in your house works for Dennis Publishing Ltd. 4. By sending in your

GOOD

pictures you are giving us permission to publish this in the magazine. Please be advised that we will be unable to return any entries. 5. By entering the competition, you agree that you have read these rules and that you will follow them. 6. We will choose the winners at random from all of the correct answers we receive. 7. One entry per household. No bulk entries permitted or entries made by other people on your behalf. We will disqualify all entries which break this rule. 8. If you win, you will receive the prize described. We won't swap the prize for cash. If there's ever a reason why we can't give you exactly the same prize, we'll give you

something equivalent or better, 9. Winners will something equivalent or better. 9. Winners will be contacted within 28 days of a competition closing date, by email. Prize fulfilment will be within 28 days from the date we receive the winner's address details. 10. If we contact you to tell you you're a winner, but you don't reply within a month, we may have to offer the prize

to a runner-up. Your details: We will use your name, address Your details: We will use your name, address and any other details that you give us to run this competition. If you win, we will pass them to the person who's providing the prize so that they can post it to you, and we may use your first name and county in the magazine or on our

website but we won't provide them to anyone website out we won't provide them to anyone else without your permission. By sending in your emails and images, you grant permission for Dennis Publishing Ltd to publish your entry in this magazine or website. Sorry, we will not be able to return these to the sender. You can find out the winner's first name and county once the competition is over by sending a once the competition is over by sending a stamped addressed envelope to Competition Rules, Minecraft World Magazine, 31-32 Alfred Place, London, WCIE 7DP. Remember to tell us which magazine, issue number and competition you'd like to know about. You can read our privacy policy at http://www.dennis.co.uk/privacy